# Package 'simba'

February 20, 2015

<span id="page-0-0"></span>Type Package

Version 0.3-5

Date 2012-12-06

Title A Collection of functions for similarity analysis of vegetation data

Author Gerald Jurasinski <gerald.jurasinski@uni-rostock.de>, with contributions from Vroni Retzer <vroni.retzer@gmx.de>

Maintainer Gerald Jurasinski <gerald.jurasinski@uni-rostock.de>

**Depends**  $R$  ( $>= 2.12.0$ ), stats, vegan

Suggests gplots, geoR, plotrix

Description Besides functions for the calculation of similarity and multiple plot similarity measures with binary data (for instance presence/absence species data) the package contains some simple wrapper functions for reshaping species lists into matrices and vice versa and some other functions for further processing of similarity data (Mantel-like permutation procedures) as well as some other useful stuff for vegetation analysis.

License GPL  $(>= 2)$ 

URL <http://www.r-project.org>

LazyLoad yes

Repository CRAN

Date/Publication 2012-12-05 11:28:33

NeedsCompilation no

# R topics documented:

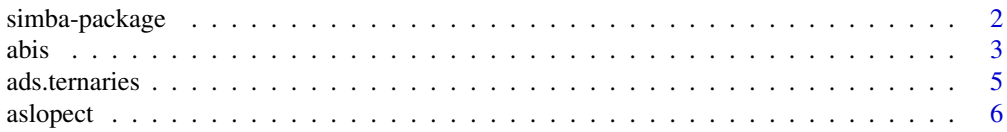

<span id="page-1-0"></span>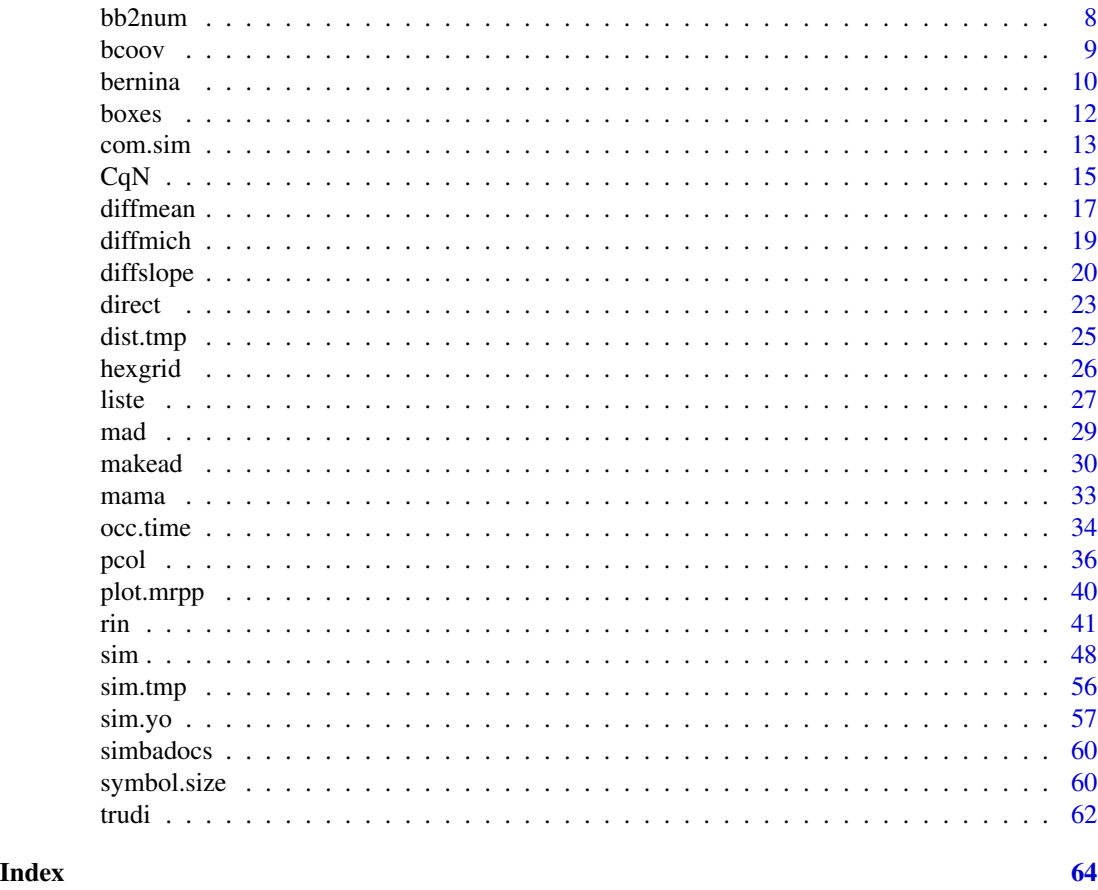

simba-package *Calculate similarity measures for binary data*

# Description

Besides a function for the calculation of similarity measures with binary data (for instance presence/absence species data) the package contains some simple wrapper functions for reshaping species lists into matrices and vice versa and some other functions for further processing of similarity data.

# Details

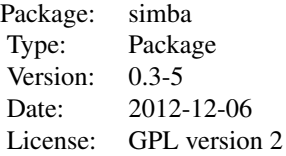

#### <span id="page-2-0"></span>abis 3

The functions in this package can be used to calculate similarities between species records (in binary format). Functions related to the correlation of similarity matrices and some other useful functions for the analysis of spatial patterns and their change in time are included as well.

# Author(s)

Gerald Jurasinski <gerald.jurasinski@uni-rostock.de>, with some contributions by Vroni Retzer <vroni.retzer@gmx.de>

# References

Legendre, P. & Legendre, L. (1998) Numerical Ecology. – Elsevier.

Wilson, M. V. & Shmida, A. (1984) Measuring beta-diversity with presence-absence data. – Journal of Ecology 72, 1055–1064.

Gower, J.C. and Legendre, P. (1986) Metric and Euclidean properties of dissimilarity coefficients. *Journal of Classification*, 3, 5–48.

Faith, D. P, Minchin, P. R. and Belbin, L. (1987). Compositional dissimilarity as a robust measure of ecological distance. *Vegetatio* 69, 57–68.

Krebs, C. J. (1999). *Ecological Methodology.* Addison Wesley Longman.

Legendre, P, & Legendre, L. (1998) *Numerical Ecology*. 2nd English Edition. Elsevier.

Mountford, M. D. (1962). An index of similarity and its application to classification problems. In: P.W.Murphy (ed.), *Progress in Soil Zoology*, 43–50. Butterworths.

Wolda, H. (1981). Similarity indices, sample size and diversity. *Oecologia* 50, 296–302.

# See Also

[vegdist](#page-0-0), [dist.binary](#page-0-0), [dsvdis](#page-0-0), [dist](#page-0-0), [reshape](#page-0-0), [cor.test](#page-0-0)

# Examples

##see functions for examples

abis *Vegetation and environmental data recorded in a Tundra ecosystem in Northern Sweden (Southeast of Abisko).*

# Description

Vegetation and related data from field sites in a Tundra Ecosystem in Northern Sweden. abis.spec holds abundance information of 158 species on 61 sites.

### Usage

data(abis)

- abis.env contains some environmental variables from the Abisko field sites. These are:
	- X Numeric: The x-coordinates of the field sites (utm). The sites are arranged in a regular equidistant grid. Each site is a hexagon plot with 5m radius.
	- Y Numeric: The y-coordinates of the geographic position of the field sites.
	- alt Integer: Height a.s.l. of the field sites.
	- aspect Exposition of the sites. In degree from 0 to 180/-180. Counts negative in westward direction and positive in eastward direction.
	- slope Numeric: the inclination of the sites in degree
	- pH Numeric: pH value of soil samples taken on the sites (mixed samples from three
	- n.spec Integer: Number of species on the site.
	- shannon Numeric: Shannon index calculated from the species data.
	- even Numeric: Evenness calculated from the species data.
	- simps Numeric: Simpson diversity index for the site.
	- ephwtrs1 Numeric: Cover of ephemeral waters
	- ephwtrs2 Numeric: Cover of dried out ephemeral waters?
	- roughn Numeric: Roughness index for the site. Obtained through calculating the ratio between the length of the straight lines dissecting the hexagonal plot and the lengths of lines along this dissections but exactly following the surface.
	- stones.cov Numeric: Proportion of area of site covered by rocks which are covered with vegetation.
	- stones.uncov Numeric: Proportion of area of site with uncovered, bare rocks.
	- bare.soil Numeric: Open soil (most often sandy substrates).
	- water Numeric: Proportion of area covered by permanent water bodies.
	- bog Numeric: Proportion of area covered with boggy depressions.
	- lemming Numeric: Counts of Lemming feces.
	- elk Numeric: Counts of Elk feces.
	- ren Numeric: Counts of Ren feces.
	- ripa Numeric: Counts of Ripa feces.
	- fox Numeric: Counts of Fox feces.
	- grubbings Numeric: Amount of mole grubbings.
	- tread Numeric: Amount of hoof tread.
	- betula Numeric: Cover of *Betula*.
	- CEC Numeric: Cation Exchange Capacity measured from the mixed soil sample taken in the field.
	- base.satur Numeric: Base saturation.
	- heath Binary: Does the site belong to the vegetation type 'heath'?
	- shrubs Binary: Does the site belong to the vegetation type 'shrubby vegetation'?
	- protect Binary: Does the site belong to the vegetation type 'protected snow heath'?

#### <span id="page-4-0"></span>ads.ternaries 5

### Source

Jurasinski G, Jentsch A, Retzer V, Beierkuhnlein C (submitted) Assessing gradients in species composition with multiple plot similarity coefficients. *Ecography*

Rettenmaier, N. 2004. Räumliche Muster der Biodiversität in der skandinavischen Tundra - Diploma thesis (unpublished), Department of Biogeography, University of Bayreuth, pp. 96.

# Examples

data(abis)

<span id="page-4-1"></span>ads.ternaries *Artificial data-set for studying the mathematical behavior of asymmetric similarity coefficients*

#### Description

Artificial data-set as utilized in Koleff et al. 2003, and Jurasinski 2007 to study the mathematical behavior of asymmetrical similarity indices. The corresponding values of all indices computable with [sim](#page-47-1) are contained. See example!

#### Usage

```
data(ads.ternaries)
```
# Format

• ads.ternariesdata.frame with the three matching components of asymmetric binary similarity measures (a, b, c) with all possible combinations of these components derived from a virtual data-set with 100 variables (species). These are the first three columns. The preceding columns contain the values of the similarity coefficients computable with [sim](#page-47-1) according to the three matching components. This information can be used to study the mathematical behavior of the indices. See example

# Source

Jurasinski, G. (2007) Spatio-Temporal Patterns of Biodiversity and their Drivers - Method Development and a Case Study from Northeastern Morocco. PhD-Thesis, Department of Biogeography, University of Bayreuth

Koleff, P., Gaston, K. J. & Lennon, J. J. (2003) Measuring beta diversity for presence-absence data. *Journal of Animal Ecology* 72: 367-382.

# Examples

```
data(ads.ternaries)
library(plotrix)
##take any index you want to study, see the help for sim() for available
##asymmetric indices or the names of the data.frame:
names(ads.ternaries)
##make a tmp from the index you want to study (we perform a transformation
##to obtain values between 0 and 1). if you want another index,
##just change the name in the next line:
tmp <- ads.ternaries$mountford
tmp <- (tmp-min(tmp))/max(tmp)
triax.plot(ads.ternaries[,c(2,3,1)], main="mountford",
col.symbols=grey(seq(0.1,1,0.1))[floor((tmp*100)/5)+1], pch=16)
##don't wonder: mountford is strange, just try another one:
##this time with rainbow-colors
tmp <- ads.ternaries$soerensen
tmp <- (tmp-min(tmp))/max(tmp)
triax.plot(ads.ternaries[,c(2,3,1)], main="sørensen",
col.symbols=rainbow(10)[floor((tmp*100)/10)+1], pch=16)
##and an interesting shape: routledge in greyscale...
tmp <- ads.ternaries$routledge
tmp <- (tmp-min(tmp))/max(tmp)
triax.plot(ads.ternaries[,c(2,3,1)], main="routledge",
col.symbols=grey(seq(0.1,1,0.1))[floor((tmp*100)/5)+1], pch=16)
```
aslopect *Calculate similarity of plots based on slope aspect and inclination*

#### **Description**

Allows for the comparison of plots regarding the two variables slope aspect and slope inclination at once. To obtain a distance measure integrating aspect and inclination the model of a unit sphere is used and great-circle distances between virtual locations are calculated. For each plot a virtual location on the sphere is defined using the values for aspect as longitude and 90°-inclination as latitude. See details for more...

#### Usage

```
aslopect(asp, slo, names=rownames(asp), fc=FALSE, listout = FALSE)
```
#### Arguments

asp Numeric vector with aspect values, given in degree. Expects values between  $0°$ (North) and 180°/-180° (South). Eastward directions count positive, westward directions count negative. Alternatively the aspect values can be given in degrees

<span id="page-5-0"></span>

<span id="page-6-0"></span>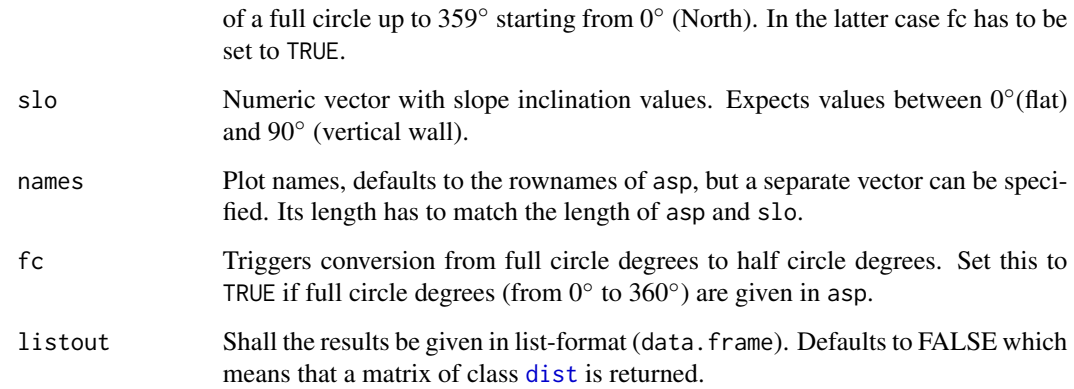

#### Details

To obtain a distance measure integrating aspect and inclination the model of a unit sphere is used and great-circle distances between virtual locations are calculated. For each plot a virtual location on the sphere is defined using the values for aspect as longitude and 90°-inclination as latitude. This means that as long as the inclination is low the virtual points are located in the pole region so that, regardless of aspect, plots with low inclination are rather close to each other regarding these qualities. The idea behind is, that solar radiation, wind or other factors highly depending on aspect and inclination are not really differing between plots with different aspect as long as the slope is low. The longitude values on the unit sphere are derived from the values of slope aspect. The equator of the sphere is thought as the compass circle. The Prime Meridian of the virtual sphere is the great circle through North and South of the compass. As in geographic terms longitude counts positive in Eastern and negative in Western direction. With  $\phi =$  latitude = 90°-inclination and  $\lambda =$  longitude = aspect the great-circle distance between A and B can be calculated with the following formula.

$$
sim = \zeta = \arccos\left(\sin(\phi_A) \cdot \sin(\phi_B) + \cos(\phi_A) \cdot \cos(\phi_B) \cdot \cos(\lambda_B - \lambda_A)\right)
$$

#### Value

Returns a dist object or a data.frame (depending if listout = FALSE or TRUE). As a unit sphere is used, the maximum distance between two inclination/aspect pairs is perimeter/2 of the sphere which is by definition  $\pi$ . To scale the possible distances between 0 and 1 the results are divided by  $\pi$ . Thus, a great-circle distance of 1 is rather scarce in the real world, however, two vertical rock walls with opposite aspect would share it. If listout = TRUE a data. frame with the following variables returns.

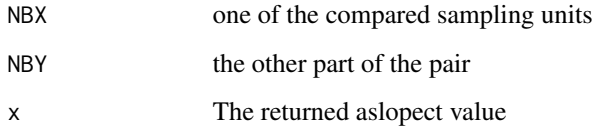

# Author(s)

Gerald Jurasinski

### Examples

```
data(abis)
## identify columns with slope and aspect data
names(abis.env)
## calculate aslopect
abis.aslop <- aslopect(abis.env[,4], abis.env[,5])
```
bb2num *Transform Braun-Blanquet scale data to percentage cover values and vice versa*

# Description

The function allows for an easy transformation of Braun-Blanquet (or any other phytosciological scale) data to numeric values for numerical analysis or vice versa. Be aware that this transformation is not losless regarding the information content.

# Usage

```
bb2num(dat, from = c("r", "+", "1", "2", "3", "4", "5"),
to = c(0.1, 1, 5, 15, 37.5, 62.5, 87.5)
```
### Arguments

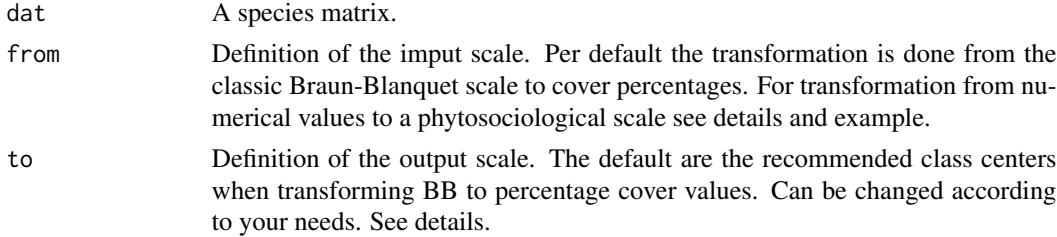

#### Details

When transforming from a phytosociological scale to Braun-Blanquetfrom and to have to be the same length. In case of transformation from numerical cover values to a phytosociological scale the function expects a numerical vector in from that, for each class, gives the lower and upper limit. Thus, length(from) ==  $2 \times \text{length}(\text{to})$  in this case.

# Value

Returns a species matrix in the specified format.

#### Author(s)

Gerald Jurasinski <gerald.jurasinski@uni-rostock.de>

<span id="page-7-0"></span>

#### <span id="page-8-0"></span>bcoov 9

# Examples

```
## Create a species that occurs on 7 plots
## with all the different possibilities of
## the BB scale
spec <- c("r", "+", "0", "1", "2", "3", "4", "5")
## Create a highly artificial species matrix.
## All species are the same for simplicity
dat.bb <- data.frame(spec, spec, spec, spec, spec, spec)
## Transform from BB scale to percentage values
dat.proc <- bb2num(dat.bb)
## When transforming back the class definitions are a little
## more complicated. Just give the lower and upper limits for
## each class in the from vector class for class.
from <- c(0, 0.1, 0.1, 2, 2, 5, 5, 25, 25, 50, 50, 75, 75, 100)
to <- c("r", "+", "1", "2", "3", "4", "5")
bb2num(dat.proc, from=from, to=to)
```
bcoov *Calculate Bray-Curtis distance for only one variable*

# Description

Calculates Bray-Curtis distance for only one variable: How dissimilar are the units regarding for instance pH?

# Usage

 $bcoov(x, names, listout = FALSE)$ 

# **Arguments**

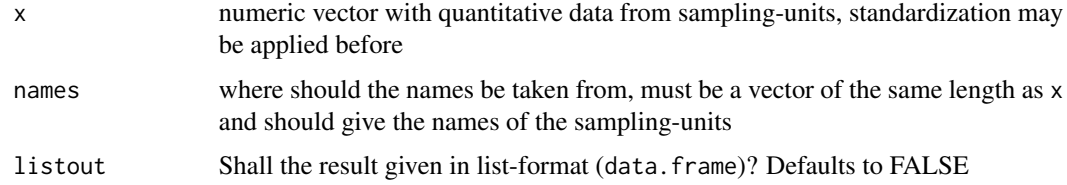

# Details

It is just a simple way to calculate similarity based on only one variable. In the future there might be a possibility to choose from some functions. However, you could also use the difference in the data-values instead (which is the Euclidean distance in one dimensional space).

# <span id="page-9-0"></span>Value

```
Returns a dist object or a data. frame (in the case of listout = TRUE) with
```
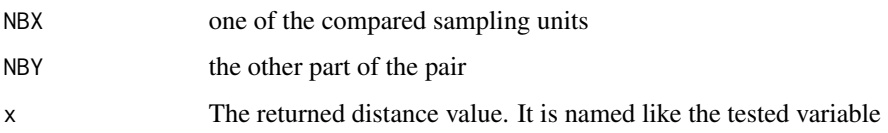

# Author(s)

Gerald Jurasinski

#### See Also

[vegdist](#page-0-0), [dist.quant](#page-0-0), [dsvdis](#page-0-0)

# Examples

```
data(abis)
names(abis.env) ##take a look at the data
##calculate the similarity (Bray-Curtis) between the plots
##regarding pH
pH.dist <- bcoov(abis.env$pH, names=rownames(abis.env))
## directly give it as a list (data.frame)
pH.dist.ls <- bcoov(abis.env$pH, names=rownames(abis.env)
, listout=TRUE)
```
bernina *Repeated vegetation records from 7 Alpine summits of the Bernina range.*

# Description

Repeated species records from 7 Alpine summits of the Bernina range. The data contains species data from repeated field recordings that were carried out on the summits between 1905 and 1907 (Ruebel 1912), in 1985 (Hofer 1992), and in 2003 (Walther et al. 2005). Data was compiled by Walther et al. (2005) and used in Jurasinski & Kreyling (2007) to investigate homogenization of Alpine summit floras.

# Usage

data(bernina)

#### bernina 11

#### Format

- veg Complete pecies matrix that contains the species records from the repeated samplings. Integer entries of '0' and '1'. Hence, the matrix represents presence/absence information.
- veg.lst Complete pecies data in list format that contains the species records from the repeated samplings. Has three columns ....
	- plot Factor: The summit names. Repeat for each species and time period.
	- spec Factor: The species names.
	- occurrence Integer: The occurrence information. Because it is presence/absence it is '1' for all species in the list.
- summits Information on the repeatedly sampled summits of the Bernina range. Most information repeats. However, the year, and the number of species change from record year to record year.
	- year Numeric: The year of the recording.
	- number Numeric: The summit number. Can be used for efficient reference to the summits.
	- summit Factor: Names of the summits. Repeat per recording period.
	- altitude Numeric: Altitudes of the summits. Repeat per recording period.
	- northing Numeric: UTM coordinates of the summit. Repeat per recording period.
	- easting Numeric: UTM coordinates of the summit. Repeat per recording period.
	- n.spec Numeric: Number of species found on the summit. Changes with recording period.
- years Character: A vector of repeated character strings that give the information from which year the resepective parts of veg.lst are. Therefore length(years) == nrow(veg.lst).

# Source

Hofer HR, 1992. Veraenderungen in der Vegetation von 14 Gipfeln des Berninagebietes zwischen 1905 und 1985. *Ber. Geobot. Inst. Eidg. Tech. Hochsch. Stift. Ruebel Zuer.* 58: 39-54.

Jurasinski G & Kreyling J, 2007. Upward shift of alpine plants increases floristic similarity of mountain summits. *Journal of Vegetation Science* 18: 711–718.

Ruebel E, 1912. Pflanzengeographische Monographie des Bernina-Gebietes. *Engelmann, Leipzig, DE*.

Walther G-R, Beißner S, Burga CA, 2005. Trends in the upward shift of alpine plants. *Journal of Vegetation Science* 16: 541-548.

# Examples

data(bernina)

<span id="page-11-0"></span>

# Description

boxes uses [boxplot](#page-0-0) to produce a boxplot, which is then annotated with the number of obbservations in each group. Does allow for more flexibility compared to [boxplot.n](#page-0-0). Default size of the text is bigger and per default the numbers are not plotted directly on the x-axis and their distance from the axis can be changed.batons uses [boxplot](#page-0-0) to create batonplots which give the same information but take up less space.

# Usage

```
boxes(\ldots, top = FALSE, shrink = 1, textcolor = NULL, yadj = NULL)bators(\ldots, wait = FALSE)
```
# Arguments

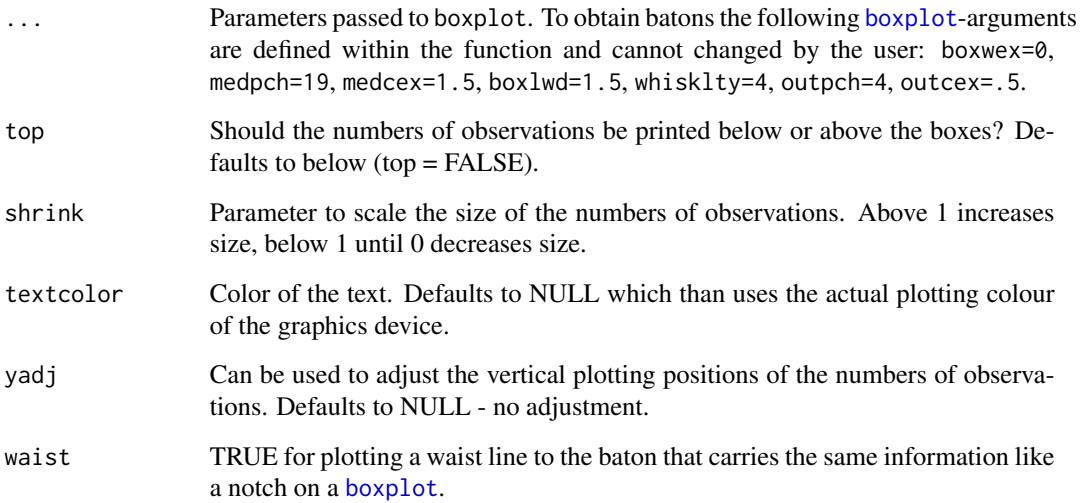

# Author(s)

Marian Koch <marian.koch@uni-rostock.de>, Gerald Jurasinski <gerald.jurasinski@uni-rostock.de>

# See Also

[boxplot](#page-0-0), [plot](#page-0-0), [boxplot.n](#page-0-0)

#### <span id="page-12-0"></span>com.sim and the complete state of the complete state of the complete state of the complete state of the complete state of the complete state of the complete state of the complete state of the complete state of the complete

# Examples

```
data(abis)
```

```
## see environmental data (see documentation on data for details)
abis.env
```

```
## calculate the difference in similarities for the three major
## vegetation types
## therefore created a vector from the data expressing belonging
## to the vegetation types:
tcs.sub \leq rep(0, 61)
tcs.sub[abis.env[,29]==1] <- 1
tcs.sub[abis.env[,30]==1] <- 2
tcs.sub[abis.env[,31]==1] <- 3
```
## calculate similarity (Jaccard) between all pairs of plots abis.jacc <- sim(abis.spec, method="jaccard")

## make boxplots regarding the similarities for each vegetation ## type, including the number of pairs contained in each box. boxes(as.matrix(abis.jacc)~tcs.sub, shrink=1.2)

```
## prettier
boxes(as.matrix(abis.jacc)~tcs.sub, notch=TRUE, col="grey50",
shrink=1.2, ylim=c(-0.1, 0.9))
```

```
## make batonplots
batons(as.matrix(abis.jacc)~tcs.sub)
```
com.sim *Compare mean similarity between subsets of data*

# Description

Related to [mrpp](#page-0-0). Are the differences in mean similarity between data subsets significant? Function takes the whole data-set (species matrix) and a subsetting vector and computes a specified similarity between all sampling units (rows). Then subsets are compared regarding their mean similarity. Statistical inference is obtained through permutation.

# Usage

```
com.sim(veg, subs, simil = "soerensen", binary = TRUE,
   permutations = 1000, alpha = 0.05, bonfc = TRUE, ...)
```
# <span id="page-13-0"></span>**Arguments**

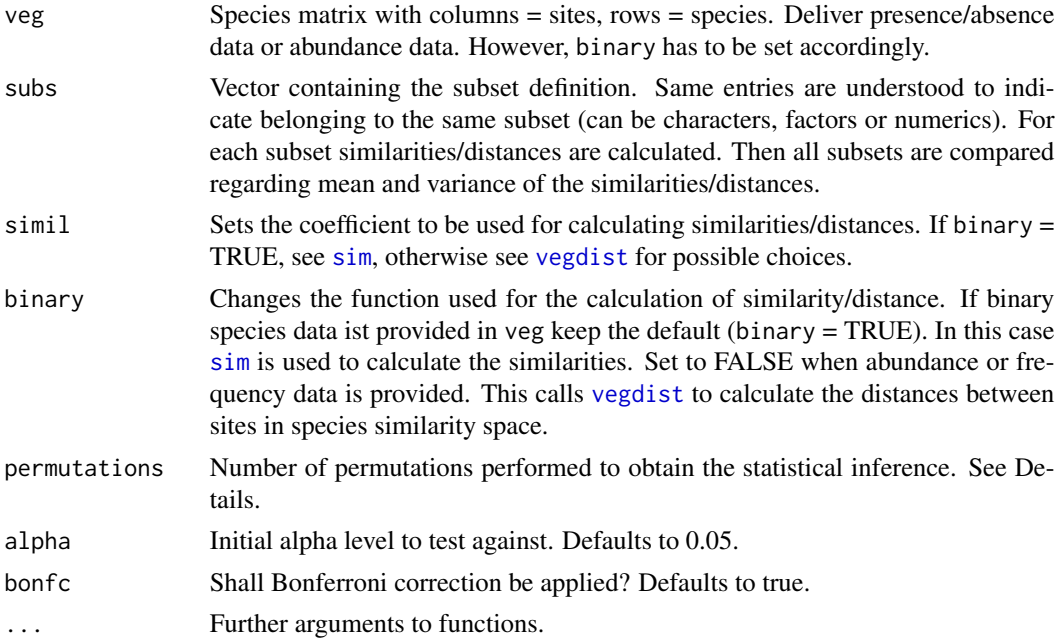

# Details

Entries of similarity/distance matrices are not independent. Therefore normal statistics might fail. One possibility is the application of permutation procedures. This means that the statistical distribution against which significance is tested is derived from the data.

Here it is implemented as follows: For each subset the similarities/distances between all sites (plots) are calculated with the specified coefficient. Then the resulting similarity/distance matrices are compared with [diffmean](#page-16-1). This is done for the comparison of each subset with each other subset. If specified (defaults to TRUE), Bonferroni correction is applied (to correct for multiple testing).

Depending on the number of subsets and the number of sites per subset it may take some seconds to be computed.

# Value

Returns an object of class cslist containing the call to the function, the used method for similarity/distance calculation, a comparison matrix showing the connections between data-subsets (rows and columns connected with "\*" are significantly different), the number of subsets involved, the number of permutations and a matrix giving information about the following components for each comparison between subsets:

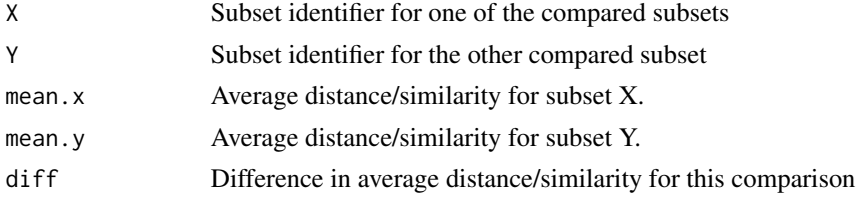

<span id="page-14-0"></span>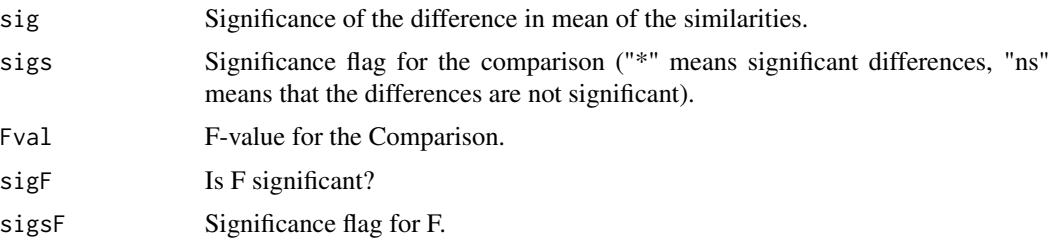

# Author(s)

Gerald Jurasinski

#### See Also

[mrpp](#page-0-0) for an anova like approach for comparing the differences of species data subsets.

# Examples

data(abis)

```
## see environmental data (see documentation on data for details)
abis.env
```

```
## calculate the difference in similarities for the three major
## vegetation types
## therefore create a vector from the data expressing belonging
## to the vegetation types:
tcs.sub \leq rep(0, 61)
tcs.sub[abis.env[,29]==1] <- 1
tcs.sub[abis.env[,30]==1] <- 2
tcs.sub[abis.env[,31]==1] <- 3
```
## calulate differences with Bray-Curtis as the distance measure com.sim(abis.spec, tcs.sub, simil="bray", binary=FALSE)

## calculate differences with Soerensen as the similarity measure com.sim(abis.spec, tcs.sub)

CqN *Probabilistic multiple-plot similarity indices following Chao et al. (2008). Strictly preliminary.*

# Description

The two functions follow different approaches to the probabilistic multiple-plot similarity indices as developed by Chao et al. (2008). Both are in alpha state.

#### <span id="page-15-0"></span>Usage

 $CqN(x, q = 2, method = "pi.a")$  $CqNa(x, q = 0, base = exp(1), ...)$ 

#### Arguments

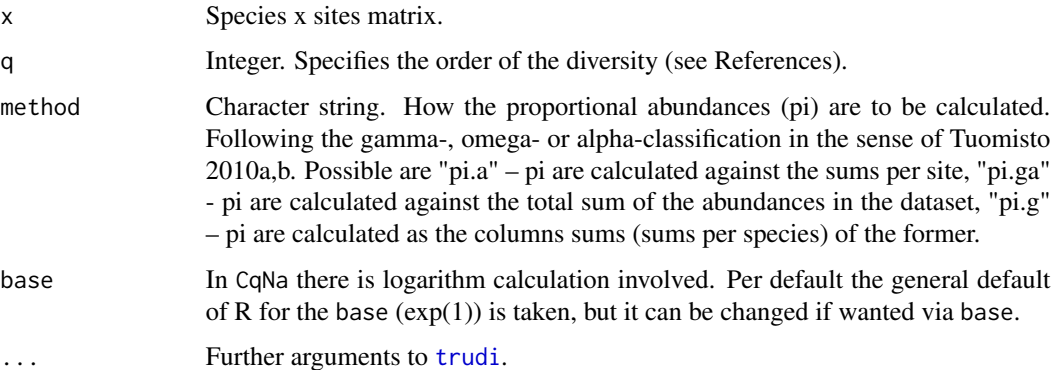

# Details

Both function are approaches to the family of multiple-plot similarity measures suggested by Chao et al. (2008) including measures of overlap and homogeneity. Strictly preliminary. Basically included at this stage because C27 was also calculated in Jurasinski et al. 2011 as one of many different multiple-plot similarity indices. Currently CqN is not defined at  $q < 2$ .

CqNa bases its calculations on calculations of [trudi](#page-61-1) for the respective order q.

# Value

CqN returns the value and a correct description. For instance when using  $q = 3$  on a species x sites matrix with 5 sites the result will be named "C35".

CqNa returns a named vector with values for the overlap measure based on CqN (naming follows the same path as described above), the homogeneity measure sensu MacArthur (1965) based on CqN, and the relative homogeneity measure based on CqN.

# Author(s)

Gerald Jurasinski <gerald.jurasinski@uni-rostock.de>

# References

see References in [trudi](#page-61-1)

# See Also

[trudi](#page-61-1)

#### <span id="page-16-0"></span>diffmean and the control of the control of the control of the control of the control of the control of the control of the control of the control of the control of the control of the control of the control of the control of

# Examples

```
# get data
data(bernina)
# run CqNa on the first time step in the summit data
CqNa(veg[1:7,], q=1)
# vary q to see what is happening when you lay more emphasis on rare (0)
# or common (2) species
CqNa(veg[1:7,], q=0)
CqNa(veg[1:7,], q=0)
# check the development of multiple plot similarity on the summits in time
ans <- c(rep(1907,7), rep(1985,7), rep(2003,7))
by(veg, ans, function(x) CqNa(x, q=1))
```
<span id="page-16-1"></span>diffmean *Calculate the difference in Mean between two vectors*

# Description

The function can be used to calculate the difference in mean between two vectors. Statistical inference is obtained through permutation. F-ratio is also calculated. For data which is not normally distributed or lacks independence. The plotting method plots the actual values of the difference in mean and F against an histogram of the results of the permuted runs.

### Usage

diffmean(x, y, permutations =  $1000, ...$ ) ## S3 method for class 'dmn'  $plot(x, y, which=3, two=2, ...)$ 

# **Arguments**

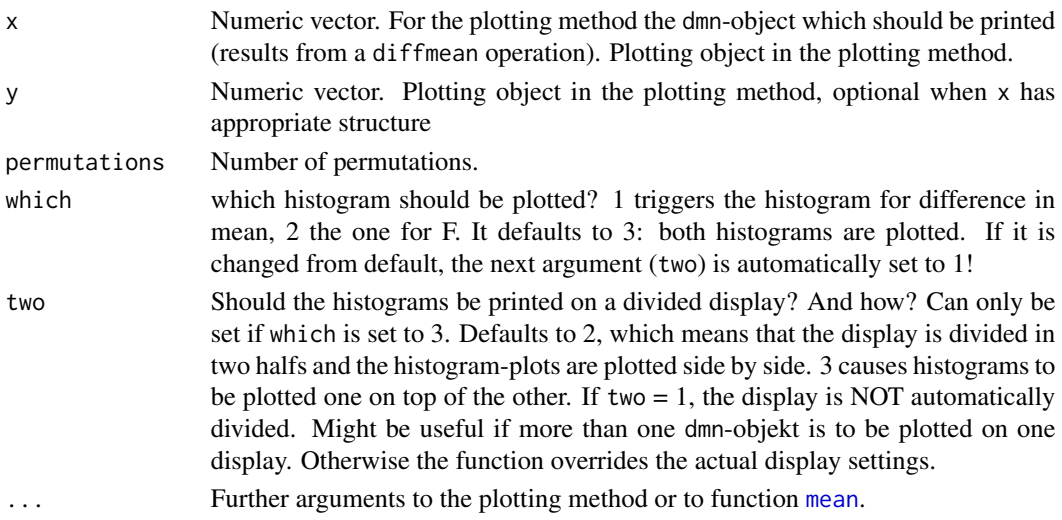

# <span id="page-17-0"></span>Details

The two vectors do not need to share the same length but they should not be too different. Otherwise the function might give spurious results.

# Value

Returns a list giving the function call, the difference in Mean, the mean of vector x and y, the mean of means, the F-value, the significance of the difference in Mean and the significance of F, as well as the number of permutations. The results of the permutation runs can be retrieved with result\$bootsM (for the difference in mean) and result\$bootF (for the F-values). There is a plot method for easily illustrating the test. The difference is plotted against an histogram displaying the distribution of the permuted values.

#### Author(s)

Gerald Jurasinski

# See Also

[diffslope](#page-19-1), [diffmich](#page-18-1)

# Examples

```
data(abis)
```

```
## create subsetting vector describing the belonging to different
## vegetationtypes
tcs.sub \leq rep(0, 61)
tcs.sub[abis.env[,29]==1] <- 1
tcs.sub[abis.env[,30]==1] <- 2
tcs.sub[abis.env[,31]==1] <- 3
## check distribution
summary(as.factor(tcs.sub))
## compare vegetation types "shrubby vegetation" (shrub=2) and
## "protected by snowcover" (protect=3) regarding difference in
## similarities
abis2.soer <- sim(abis.spec[tcs.sub==2,])
abis3.soer <- sim(abis.spec[tcs.sub==3,])
abis.23cmp <- diffmean(abis2.soer, abis3.soer)
```
<span id="page-18-1"></span><span id="page-18-0"></span>diffmich *Calculate the difference in parameters of a Michaelis-Menten kinetik fitted to (PAM) data*

# <span id="page-18-2"></span>Description

The function can be used to calculate the difference in the two parameters of the Michaelis-Menten Kinetik  $y = \frac{a*x}{b+x}$  between two datasets containg each two vectors. Through permutation it is possible to compute significance of the difference. [fitmich](#page-18-2) is used to calculate the Michaelis-Menten fit to the data. With the corresponding plot method a plot of the actual difference in the parameters against a histogram of the permuted values can easily be achieved.

# Usage

diffmich(x1, y1, x2, y2, permutations =  $1000$ , a=3, b=0.5, trace=FALSE, ...)

fitmich(x, y,  $a=3$ ,  $b=0.5$ )

## S3 method for class 'diffmich'  $plot(x, y, which=3, two=2, ...)$ 

# Arguments

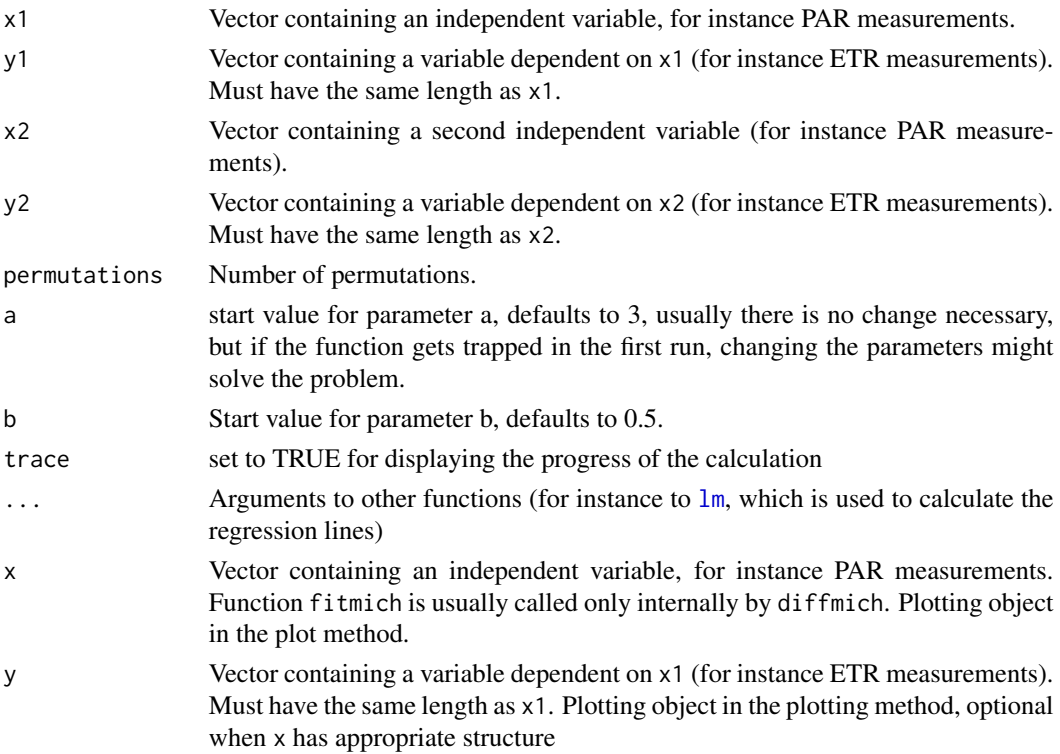

<span id="page-19-0"></span>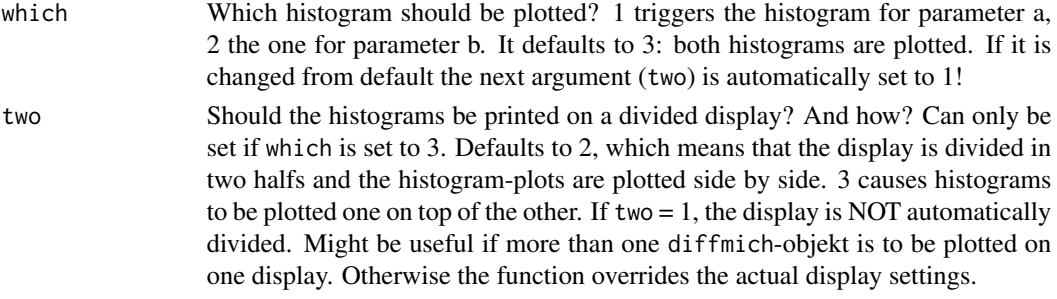

# Details

As the function was initially built to easily calculate the difference of parameters of the Michaelis-Menten Kinetik for PAM measurements, the independent vectors are meant to contain PAR values whereas the dependent vectors should represent ETR values. But you can use it for anything else which can be fitted with Michaelis-Menten. The vectors belonging together are formed into a [data.frame](#page-0-0). For each permutation run the rows are interchanged randomly between the two data. frames and the difference in the parameters is calculated and collected into a vector. The pvalue is then computed as the ratio between the number of cases where the differences in Parameter exceed the difference in parameter of the inital configuration and the number of permutations.

As it uses a for loop it takes a while to calculate. So get a coffee while it is running, or set trace = TRUE to avoid boring moments ...

# Value

Returns a diffmich-object with the function call, the difference in the two parameters and their significance. Furthermore the number of permutations. If you want to change the way [fitmich](#page-18-2) is computed you can change the starting values. Per default it is calculated with starting values a=3 and b=0.5. There's no change needed unless the function gets trapped.

# Author(s)

Gerald Jurasinski

# See Also

[nls](#page-0-0), [sample](#page-0-0)

<span id="page-19-1"></span>diffslope *Calculate the difference in slope or intercept of two regression lines*

#### Description

The function can be used to calculate the difference in slope between two datasets containing each two vectors. Follows an idea of Nekola & White (1999) for calculating the statistical inference of the difference in slope between two regression lines. diffslope2 has the same purpose as diffslope but implementation is without for-loop. The plot method allows easy plotting of the actual difference in slope against the distribution of permuted values.

#### <span id="page-20-0"></span>diffslope 21

# Usage

```
diffslope(x1, y1, x2, y2, permutations = 1000, ic = FALSE,
resc.x = FALSE, resc.y = TRUE, trace=FALSE, ...)diffslope2(x1, y1, x2, y2, permutations = 1000, resc.x = FALSE,
       resc.y = TRUE, ...diffic(x1, y1, x2, y2, permutation = 1000, resc.x = FALSE,resc.y = FALSE, trace=FALSE, ...)
## S3 method for class 'dsl'
plot(x, y, ...)
```
# **Arguments**

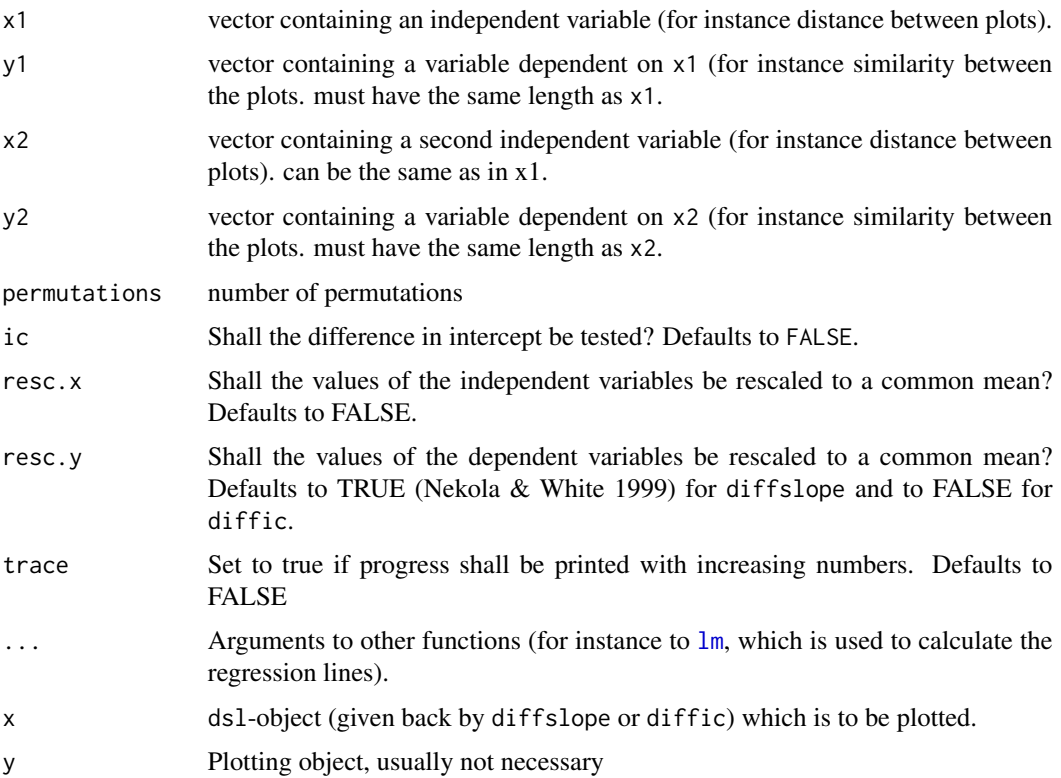

# Details

diffslope: As the function was initially build to easily calculate the difference in slope between the regression lines of distance decay plots, the independent vectors are meant to contain distance values whereas the dependent vectors should represent similarity values. But you can use it for anything else, as you wish. The vectors belonging together are formed into a [data.frame.](#page-0-0) For each permutation run the rows are interchanged randomly between the two data. frames and the difference in slope calculated thereafter is calculated and collected into a vector. The p-value is then computed as the ratio between the number of cases where the differences in slope exceed the difference in slope of the inital configuration and the number of permutations.

The same applies to diffic. However, this function tests whether the intercepts of the two relationships are significantly different. Although resc.y has been kept as an option, it is not wise to do so, when one is testing for differences in intercept.

If the difference in slope returns negative, the slope (distance decay) of the second relationship is less pronounced, if it returns positive, the second relationship exhibits a stronger distance decay (slope) than the first. This holds for distance decay relationships. If y increases with x, it is vice versa.

As it uses a for loop, it takes a while to calculate. So get a coffee while it is running, or set trace to TRUE to avoid being bored ...

# Value

Returns a list giving the function call, the difference in slope, the significance of this difference, and the number of permutations. If you want to change the way  $\text{lm}$  $\text{lm}$  $\text{lm}$  is computed you must send the arguments to  $\text{lm}$  $\text{lm}$  $\text{lm}$  via .... Per default it is calculated with the default arguments of  $\text{lm}$ .

In case of diffic there is still differences in slope reported (although differences in intercept have been calculated). So it's just a false label here. This will be updated soon.

#### Author(s)

Gerald Jurasinski

# References

Nekola, J. C. and White, P. S. (1999) The distance decay of similarity in biogeography and ecology. Journal of Biogeography 26: 867-878.

Steinitz, O., Heller, J., Tsoar, A., Rotem, D. and Kadmon, R. (2005) Predicting Regional Patterns of Similarity in Species Composition for Conservation Planning. Conservation Biology 19: 1978- 1988.

Steinitz, O., Heller, J., Tsoar, A., Rotem, D. and Kadmon, R. (2006) Environment, dispersal and patterns of species similarity. Journal of Biogeography 33: 1044-1054.

#### See Also

[lm](#page-0-0), [sample](#page-0-0)

# Examples

```
data(abis)
names(abis.env) ##take a look at the data
pert.dist <- 1-vegdist(abis.env[,19:25], "euclidean")
##calculate the distance (Euclidean) between the plots
##regarding disturbance variables
```

```
soil.dist <- 1-vegdist(abis.env[,c(6,27:28)])
##calculate the similarity (Bray-Curtis) between the plots
```
<span id="page-21-0"></span>

#### <span id="page-22-0"></span>direct 23

```
##regarding soil parameters
##calculate geographical distance between plots
coord.dist <- dist(abis.env[,1:2])
##transform all distance matrices into list format:
struc.dist.ls <- liste(pert.dist, entry="BC.struc")
soil.dist.ls <- liste(soil.dist, entry="BC.soil")
coord.dist.ls <- liste(coord.dist, entry="dist")
##create a data.frame containg plot information, geographical
##distance,similarity of soil parameters, and similarity of
##structural parameters:
df <- data.frame(coord.dist.ls, soil.dist.ls[,3], struc.dist.ls[,3])
names(df) ##see names
##give better names:
names(df)[4:5] <- c("soil","struc")
attach(df)
##prepare graphics device:
par(mfrow=c(2,1))
##plot and compare distance decay (decrease of similarity with
##distance):
plot(dist, soil)
plot(dist, struc)
##remove problematic zero entries:
df <- subset(df, struc != 0)
##plot again, this time with regression lines (in red for better
##visability):
detach(df)
attach(df)
plot(dist, soil)
abline(lm(soil~dist), col="red4")
plot(dist, struc)
abline(lm(struc~dist), col="red4")
##is the slope significantly different?
res <- diffslope(dist, soil, dist, struc)
res2 <- diffic(dist, soil, dist, struc)
##go for a coffee, as it takes a while...
```
#### <span id="page-23-0"></span>Description

The functions calculates direction classes from geographic coordinates (not lat/lon). All possible connections between these points are established and the direction of each link is calculated. This is followed by a designation of direction-classes.

# Usage

```
direct(coord, listout=FALSE)
```

```
direct2(coord, listout=FALSE)
```
# Arguments

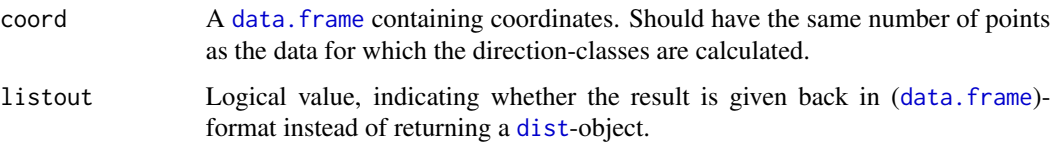

# Value

Returns a matrix containing the direction-classes of the connections between the coordinates as a [dist](#page-0-0)-object. If listout = TRUE, the result is given as a list (data. frame).

direct returns 4 directions (North-South, Northwest-Southeast, West-East, Northeast-Southwest).

direct2 returns 6 directions.

# Note

as with [mantel](#page-0-0) it takes a while to calculate

#### Author(s)

Gerald Jurasinski

# See Also

[mantel](#page-0-0), [cor.test](#page-0-0)

# Examples

```
data(abis)
dirclass <- direct(abis.env[,1:2])
dirclass
dirclass.ls <- direct(abis.env[,1:2], listout=TRUE)
dirclass.ls
```
<span id="page-24-0"></span>dist.tmp *Calculate the distance between the instances or variables of two similar data-sets.*

#### Description

The function calculates the distance between the instances or variables of two data-sets, preferably two recordings from the same places/variables at different time steps. Could for example be useful to calculate the dissimilarity of species records from the same set of plots at different recording campaigns.

# Usage

```
dist.tmp(x, y, method = "euclidean", margin = 1, adjust=TRUE)
```
#### Arguments

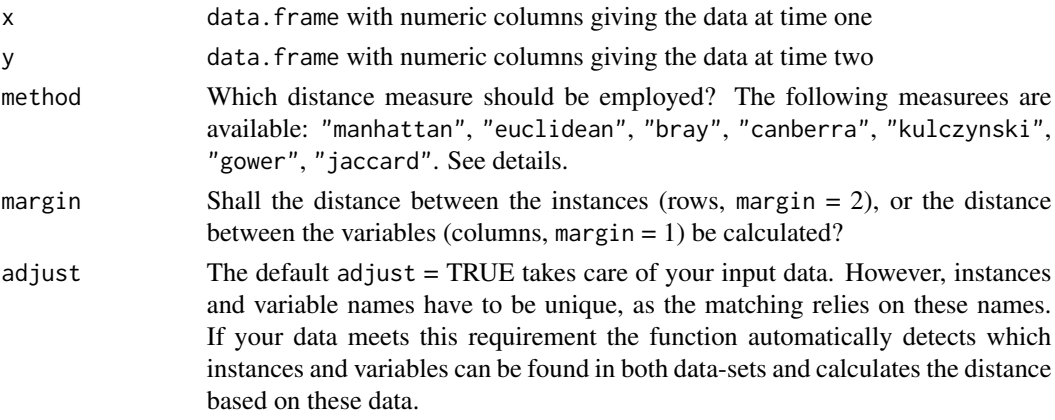

# Details

The function provides just an alternative to code your repeated measurements from the same plots, calculate the distances between all instcances and sort out the distances between the same instances at different time steps. Here just the latter is calculated directly.

For details regarding the different distance coefficients, see [vegdist](#page-0-0). The formulae behind were taken from there. However, not all choices have been implemented here.

#### Value

Returns a vector of distances. Length depends on margin. If you choose margin = 1 it equals the number of instances (plots) in your two data-sets. If you choose margin = 2 it equals the number of variables (species) in your data-sets.

# Author(s)

Gerald Jurasinski <gerald.jurasinski@uni-rostock.de>

# References

See references in [vegdist](#page-0-0)

# See Also

[vegdist](#page-0-0), [dist](#page-0-0), [sim](#page-47-1)

#### Examples

data(abis)

```
##just to see that the function takes care of matching instances
##and variables we compare abis.spec with a permuted version of
##itself and skip some instances and variables in the original matrix.
dist.tmp(abis.spec[5:50,3:120], apply(abis.spec, 2, sample), method="bray")
```
hexgrid *Produces the nodes of an equidistant grid.*

# Description

Given the coordinates of a starting point (left upper point of the grid), the function produces the nodes of an equidistant grid. Extent and distance between plots can be specified.

# Usage

hexgrid(x, y,  $r = 100$ , nro = 10, nco = 20)

# Arguments

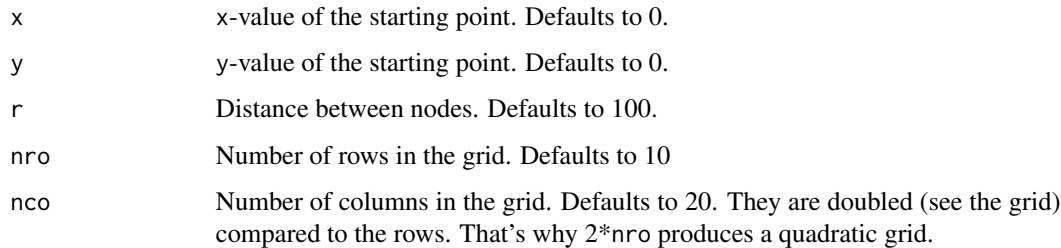

# Details

If the overall shape of the grid is not square, the user has to delete by hand the superfluous units. Might get more flexible in future versions.

<span id="page-25-0"></span>

#### <span id="page-26-0"></span>liste 27

# Value

Returns a data.frame giving informations on the produced point/unit/plot locations with the following columns:

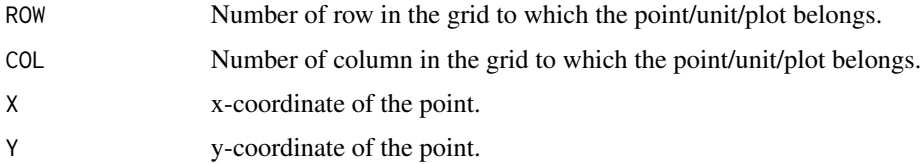

# Author(s)

Gerald Jurasinski

# References

<http://homepage.mac.com/terhorab/gerald/downloads/whyhexaagons.pdf>

#### See Also

[spsample](#page-0-0)

# Examples

```
## produces a grid with r=400:
test.grd <- hexgrid(456000, 7356700, r=400)
## for plotting the following is recommended as it preserves
## real positions:
library(geoR)
points.geodata(coords=test.grd[,3:4], data=rnorm(nrow(test.grd)))
```
<span id="page-26-1"></span>liste *Convert dist-objects and matrices to database format*

# Description

Transposes dist objects to database list format (where each line represents a similarity value calculated between two plots, so the list has three columns containing information on plot x, plot y and information on similarity/dissimilarity). This might be useful if further database processing is intended. If the given matrix is not of class dist, the whole matrix is converted. This might be handy if species matrices are to be converted to database format.

# Usage

```
liste(obj, x="NBX", y="NBY", entry=NULL, factorize=TRUE,
splist=FALSE)
```
# <span id="page-27-0"></span>Arguments

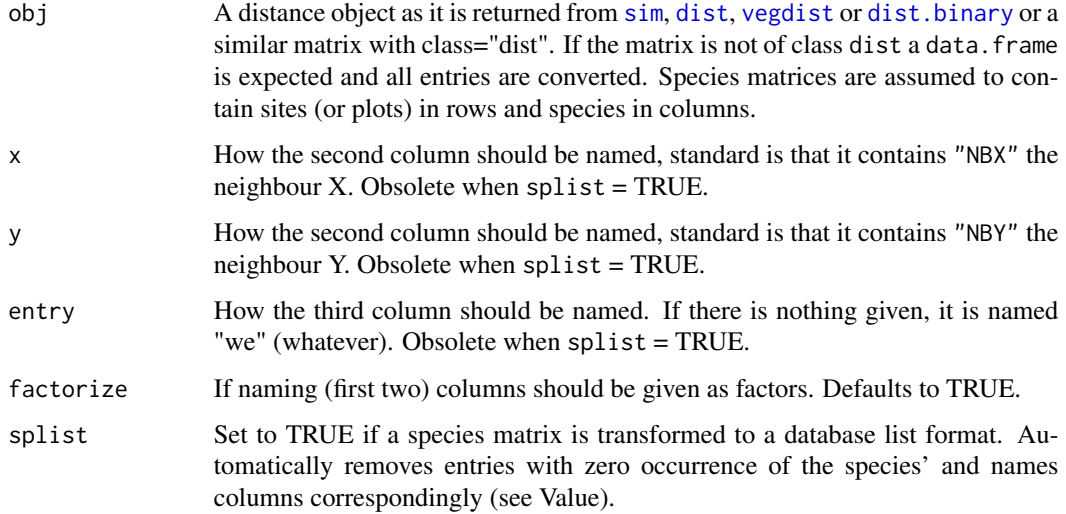

# Details

Column x represents the column names of the input matrix. So if you want to reshape a species matrix, x will be the species names and y will be the plot names. If it is needed vice versa, you have to change column order. For convenience you can set splist = TRUE and you will get a species list in database format with columns representing the plot, species and occurrence information. Furthermore zero occurrences are already omitted.

# Value

Returns a data.frame with three columns:

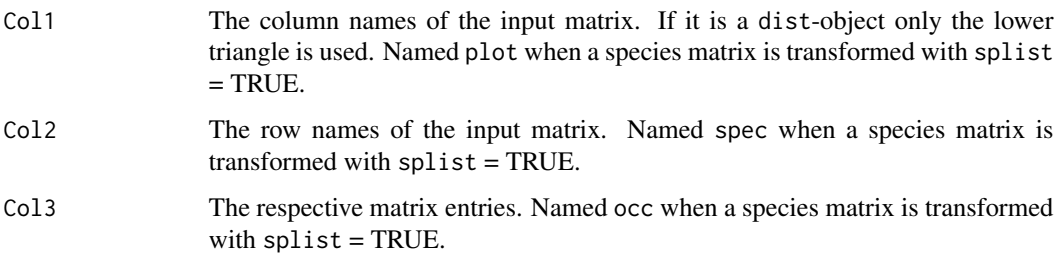

# Author(s)

Gerald Jurasinski

# See Also

[reshape](#page-0-0), [data.frame](#page-0-0). It resembles functionality of reshape - which is more flexible (but also more complex).

#### <span id="page-28-0"></span>mad 29

# Examples

```
data(abis)
## there are empty species entries:
sum(colSums(abis.spec)==0)
## remove empty species
abis.spec <- abis.spec[,colSums(abis.spec)!=0]
abis.spec.ls <- liste(abis.spec, splist=TRUE)
```
mad *Make binary dummy variables out of a factor vector*

# Description

Make binary dummy variables out of a factor vector

# Usage

 $mad(x, red = TRUE)$ 

# Arguments

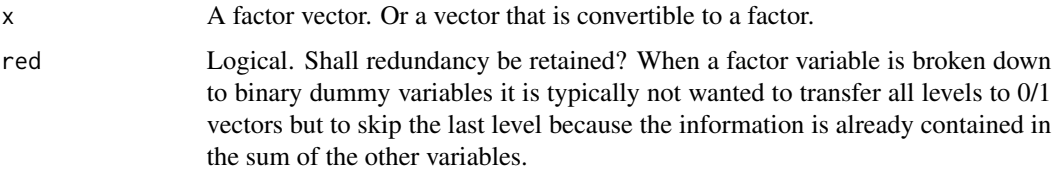

# Value

Returns a data.frame with binary data (0/1) with as many (n) rows as x has levels (with red=TRUE) or with n-1 levels when red=FALSE.

# Author(s)

Gerald Jurasinski, <gerald.jurasinski@uni-rostock.de>

# References

Legendre & Legendre 1998. Numerical ecology. Elsevier

# See Also

[sim](#page-47-1), [mps](#page-40-1)

30 makead

# Examples

## load bernina data data(bernina) ## have a look at summit\$year summits\$year ## make binary dummies from that mad(summits\$year)

makead *Create artificial data set (species matrix).*

# <span id="page-29-1"></span>Description

The functions allow for the automated creation of artificial data (species matrix). The user can choose between random organization or a gradient. The gradient can be defined via a gradient vector which allows for fine tuning of the gradient. [ads](#page-29-1) has a different implementation and produces better results for gradients.

# Usage

makead(nspec, nplots, avSR = NULL, anc = NULL, grad.v = NULL,  $cf = 0.2$ , puq = 0.01)  $ads(nspec, nplots, avSR = NULL, anc = NULL, grad.v = NULL,$ reord = TRUE,  $cf = 0.2$ , puq = 0.01)  $ads.hot(nspec, nplots, avSR = NULL, anc = NULL, grad.v = NULL,$ frac=0.5, reord=TRUE, cf=0.2, puq=0.01) ads.fbg(nspec, nplots, grad.v, n.iter =  $100$ , method = "ads", ...)

#### Arguments

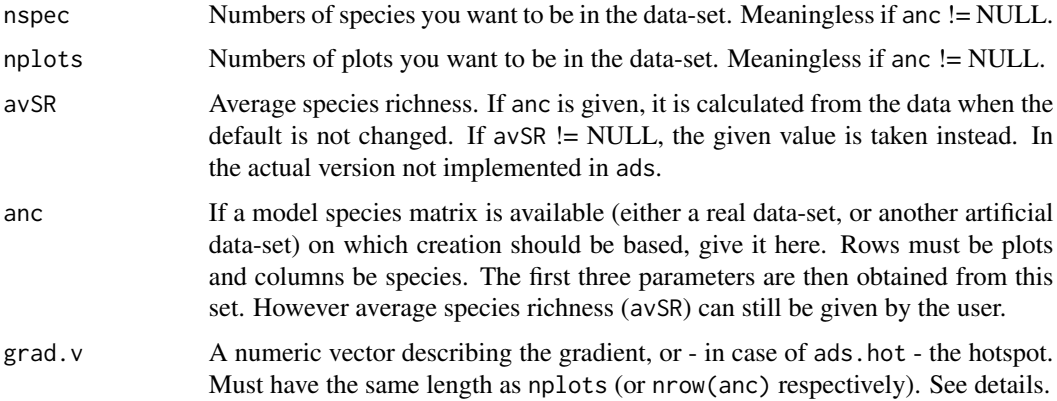

<span id="page-29-0"></span>

#### makead 31

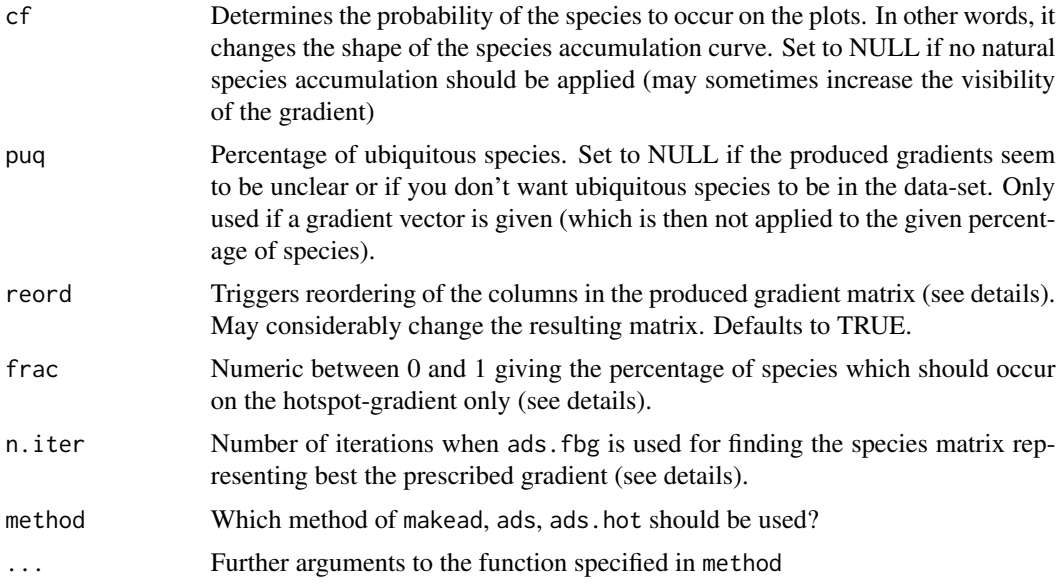

# Details

There are three different implementations to create an artificial species matrix and a fourth function ads.fbg that allows to use either of the three possibilities to find a "best" gradient.

makead first applies the natural species accumulation curve, the gradient for each species is represented by a vector containing numerics between 0 and 1. Both matrices are added so that values between 0 and 2 result. Through an iteration procedure a breakvalue is defined above which all entries are converted to 1. Values below are converted to 0 resulting in a presence/absence matrix. However the random element seems to be too strong to get evident gradient representations.

Therefore ads is implemented. It works different. First, a gradient is applied. As with makead the gradient is always applied in two directions so that half of the species are more likely to occur on plots on one side of the gradient, whereas the others are more likely to occur on the other side of the gradient. Subsequently, species occurrence for all species will oscillate around nplots/2.

If puq is specified the given percentage of species is divided from the whole matrix before the gradient is applied. With the parameter cf a vector is produced representing quasi-natural occurrence of the species on the plots: Most species are rare and few species are very common. This is described by a power function  $y = \frac{1}{x^{cf}}$  with x starting at 2 and gives a vector of length nspec representing the number of times each species is occuring.

These numbers are applied to the gradient matrix and from the species occurrences only as many as specified by the respective number are randomly sampled. In cases were the occurrence number given by the vector exceeds the occurrences resulting from the gradient matrix, the species in the gradient matrix is replaced by a new one for which occurrence is not following the gradient and represents the number of occurrences given by the vector. The idea behind this is, that also in nature a species occuring on more than about half of the plots will likely be independent from a specific gradient.

In both cases (makead and ads) a totally random species matrix (under consideration of natural species occurrence, see cf) is obtained by randomly shuffling these occurrences on the columns (species) of the "natural species occurrence" matrix.

<span id="page-31-0"></span>Contrarily to the other two functions, ads.hot allows for the creation of an artficial data-set including a hotspot of species richness and composition. In this case, frac can be used to specify which proportion of the total number of species should only occur on the hotspot gradient. All other species occur randomly on the plots. However, with the hotspot-gradient (grad.v) you can influence the explicitness of the hotspot.

The function ads.fbg allows for finding the best gradient representation with one of the above functions. A gradient is considered to be represented best, when the correlation between the first axis scores of a DCA (which is calculated with [decorana](#page-0-0) of package vegan and the gradient positions as described by the gradient vector grad. v are maximized. ads. fbg just runs the specified makead function n.iter times and gives out the best result matrix and the r2.adjust value that has been obtained.

#### Value

The three functions for creating an artificial species matrix each return a presence/absence species matrix with rows representing plots/sampling units and columns representing species. ads.fbg returns a list with

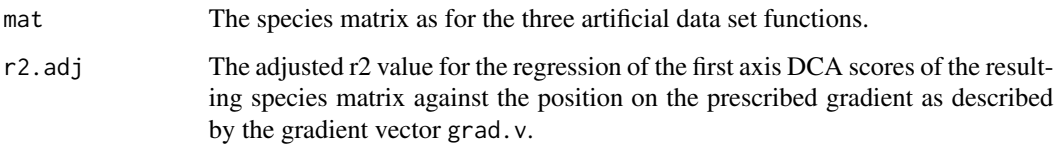

# Author(s)

Gerald Jurasinski, Vroni Retzer

#### Examples

```
## create a random data-set with 200 species on 60 plots
artda <- makead(200, 60, avSR=25)
## create a gradient running from North to South (therefore you
## need a spatially explicit model of your data which is obtained
## with hexgrid())
coor <- hexgrid(0, 4000, 200)
coor <- coor[order(coor$ROW),] #causes coordinates to be in order.
## then the gradient vektor can easily be generated from the ROW names
gradvek <- as.numeric(coor$ROW)
## check how many plots your array has
nrow(coor)
## create a data-set with 200 species
artda <- ads(200, 100, grad.v=gradvek)
## see the species frequency distribution curve
plot(sort(colSums(artda)))
```
# <span id="page-32-0"></span>Description

The function mama uses [reshape](#page-0-0) to transpose species data given in database list format (where each line represents a species in a plot, so the list has three columns containing information on plot, species and information on occurence) into a plot species matrix (where rows represent plots and columns represent species) for further use with other functions on vegetational data.

#### Usage

 $mama(data, spl = TRUE)$ 

#### Arguments

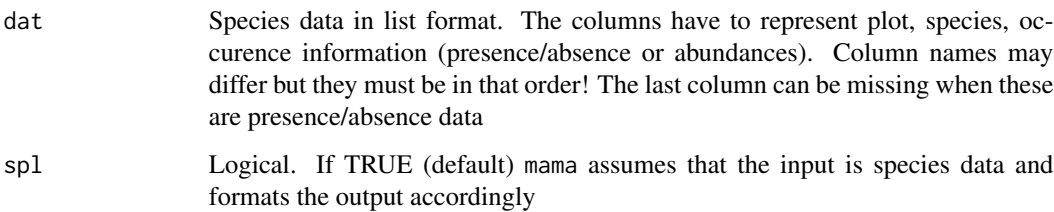

# Details

You could reach the same result with [reshape](#page-0-0). I was just always quite confused with this. That's why i decided to do this little wrapper for convenience. It needs quite a while to run though, but this is due to [reshape](#page-0-0).

# Value

Returns a [data.frame](#page-0-0) which contains the presence/absence or abundance data of the species list. Rows represent plots, columns represent species. If you want to have it vice versa you have to use the function on a list with columns species, plots, occurrence information (in that order).

#### Author(s)

Gerald Jurasinski

#### See Also

[reshape](#page-0-0), [data.frame](#page-0-0)

34 occ.time

# Examples

```
data(abis)
abis.spcls <- liste(abis.spec, splist=TRUE)
## see the list, it like what you get from a database
## and return to matrix-format:
abis.test <- mama(abis.spcls)
```
occ.time *Track species occurrence*

# Description

Calculate the change in occurence of species on plots in general or on specific plots. Allows for the tracking of temporal changes in species abundance throughout an area or the simple quantification and comparison of species occurences between time steps.

# Usage

```
occ.time(x, y, times = NULL, adjust = TRUE, gen.occ = FALSE,perc = TRUE, ncacc = FALSE, ...)
```
occ.tmp(x, y, adjust=TRUE, gen.occ=FALSE, perc=TRUE, nc.acc=FALSE, ...)

# Arguments

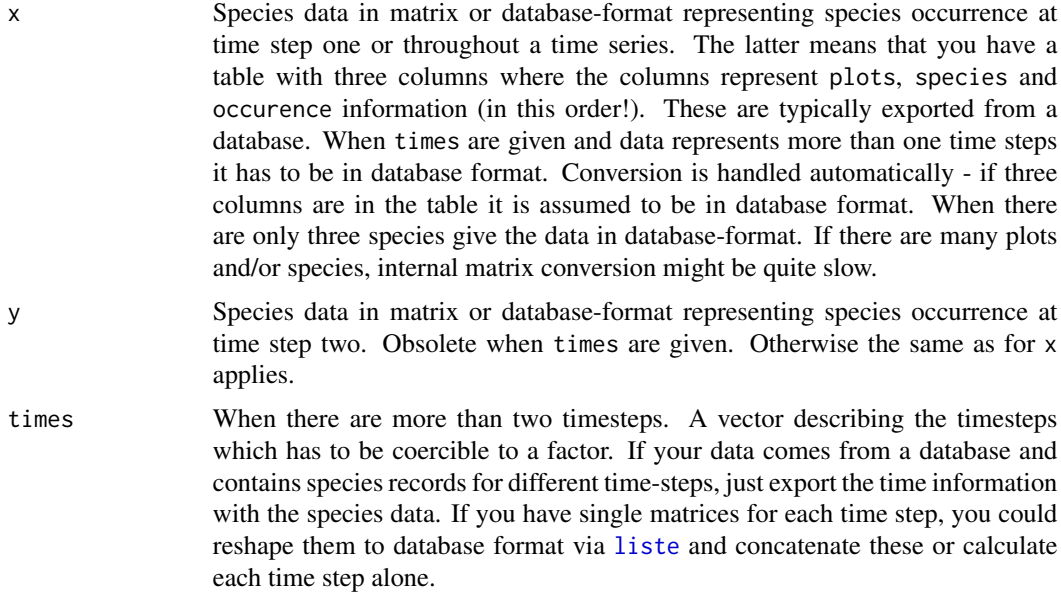

<span id="page-33-0"></span>

#### occ.time 35

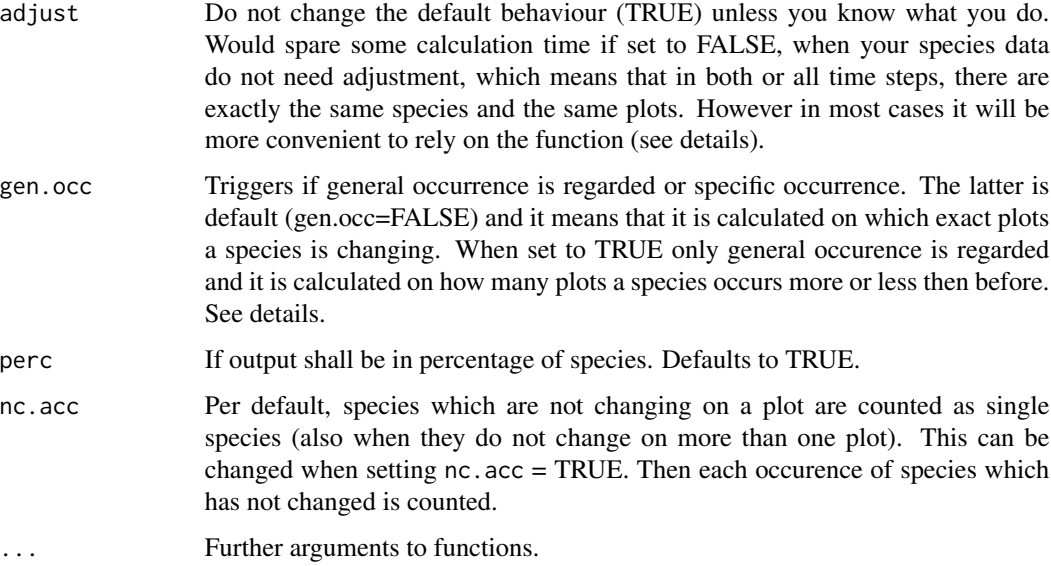

# Details

If you compare species data among time steps there will be most likely different numbers of species (and often also different numbers of plots for which information is available). The function takes care of this and you can give any species matrices you want. If one plot is the same, it will calculate what changed on this plot. There will be an error message if no plot is shared. The function relies on plot and species names!! As in a database - they must be unique!!

With the resulting named vector or table it is easy to draw a barplot tracking the changing occurrence of plants. Walter et al. (2005) used such plots to illuminate the changing (and increasing) occurrence of plant species on Alpine summits due to climate change.

However they only considered change in general occurrence. We added the possibility to track changes on the specific plots. If a species is occuring on 5 plots at time one and on 4 plots at time two one can't be shure that this species changed occurrence on only one plot. If it occurrs partly on different plots then before it will contribute to loss and gain respectively in this function when gen.occ is set to FALSE.

#### Value

Returns a named vector or a table (when multiple time steps are evaluated at once) with information on change in species occurence. The names tell on how many plots a certain species has changed. The values tell how many species (or percent of species) exhibit this change. Additionally the number of matching plots and species for each comparison are given back.

Per default nice output is given. However, the table can be accessed for printing whith \*\\$bac (see Example for Details). A plotting method will be added in the near future.

# Author(s)

Gerald Jurasinski <gerald.jurasinski@uni-rostock.de>

### <span id="page-35-0"></span>References

Walther, G.-R., Beißner, S. & Burga, C. A. 2005. Trends in the upward shift of alpine plants. *Journal of Vegetation Science* 16: 541-548.

# See Also

to calculate similarity based on plant species occurrence between time steps see sim. tmp

# Examples

```
## load included data
data(bernina)
```

```
## how species changed occurrence between first recording
## and last recording?
# construct a species matrix that only contains the species
# that occurred on the summits at the first recording
first <- veg[summits$year=="1907",]
first <- first[,colSums(first)>0]
# make right summit names
row.names(first) <- as.character(summits$summit[summits$year=="1907"])
# construct a species matrix that only contains the species
# that occurred on the summits at the last recording
last <- veg[summits$year=="2003",]
last <- last[,colSums(last)>0]
# make right summit names
row.names(last) <- as.character(summits$summit[summits$year=="2003"])
# see that dimensions of first and last differ
dim(first)
dim(last)
# calculate change in occurrence
changed.occurrence <- occ.tmp(first, last)
barplot(changed.occurrence$bac, main="percentage of species
that changed on ... plots")
# try the same but species are not given in percentages
changed.occurrence <- occ.tmp(first, last, perc=FALSE)
barplot(changed.occurrence$bac, main="number of species that
changed on ... plots")
# there is a lot of info in the output
changed.occurrence
```
pcol *Permuted Correlation (on strata)*

#### Description

The function is a wrapper for several functions related to the permuted correlation between distance matrices: calculate permuted correlation between vectors or calculate permuted correlation <span id="page-36-0"></span>pcol 37

on strata. This can be useful to obtain data-points for a multivariate Mantel correlogram. Two matrices and a matrix dividing these into strata (levels) are to be specified.

# Usage

```
pcol(x, y = NULL, z = NULL, width = NULL, bins = 5, method = "pearson",permutations = 1000, alpha = 0.5, trace = FALSE, ...)
```

```
mantl(x, y, method = "pearson", permutations = 1000, sub = NULL,
loop = FALSE, ...)
```

```
## S3 method for class 'mantl'
plot(x, y, ...)
```
# Arguments

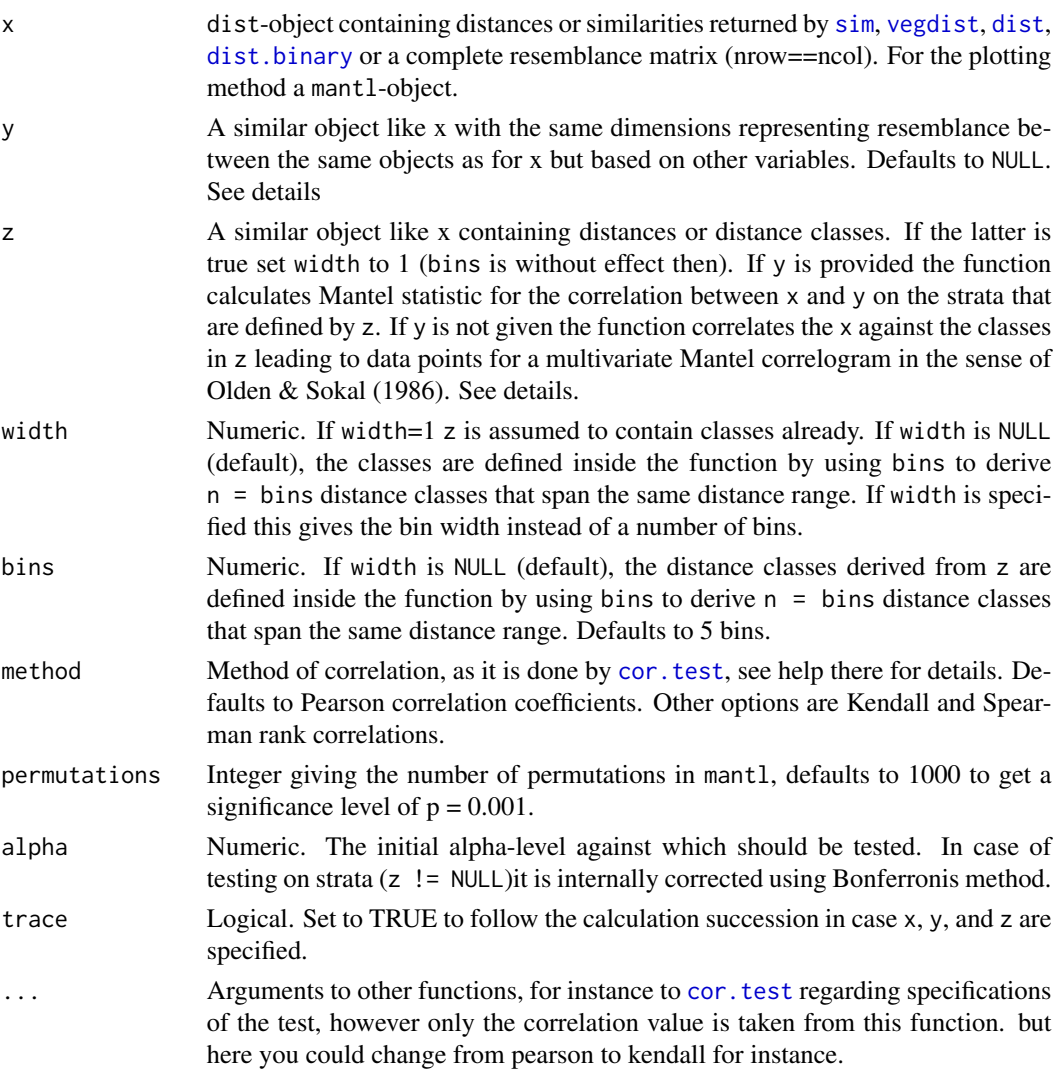

<span id="page-37-0"></span>loop Triggers the method for permutation inside the function mantl. Shall it be looped (for-loop, loop = TRUE) or be done by an [apply](#page-0-0) method (loop = FALSE)? Determines speed. For many reasonably huge data sets, the latter will be faster. However, when the datasets get really huge it may run faster on for-loops.

as a matrix derived from x and y.

# Details

pcol is doing the handling whereas all permutations are done with mantl. Depending on what is given to y, z, and width and bins respectively, the following is carried out:

- 1. If x and y are given but  $z =$  NULL a simple permuted correlation with mant1 is run. This corresponds to a Mantel test. The two data-objects are correlated with [cor](#page-0-0), then the rows and corresponding rows in y are permuted and with [cor](#page-0-0) the correlation is calculated again. This is repeated permutation times. Finally, the initial correlation value is compared to the permuted values. The number of times, the permuted values exceed the initial value is divided by the number of permutations to obtain a significance value. Thus, with 1000 permutations a minimum p of 0.001 can be tested. A diagnostic plot of the resulting object of class permcor can be plotted with the corresponding plot function.
- 2. If x, y, and z are given, the permuted correlation is done for every stratum or level given by z - this could e.g. be direction or distance classes flagging which plots share a similar distance and therefore fall into the same class. If z is a distance matrix or dist-object width or bins have to be specified to obtain distance classes. If run with defaults the function finds 5 classes (bins) of equal distance range. The resulting data-points can be used to plot a correlogram which allows for the analysis of non-stationarity in the relationships between x and y.
- 3. If x and z are specified and  $y =$  NULL, the matrix or vector in x is correlated against the classes given in or derived from z. This produces the data-points for a multivariate Mantel correlogram in the sense of Oden & Sokal (1986) (see also Legendre & Legendre 1998 for a comprehensive coverage of the subject).

# Value

Returns different objects, depending on given arguments and triggers.

In case 1 a permcor-object with the following items is returned:

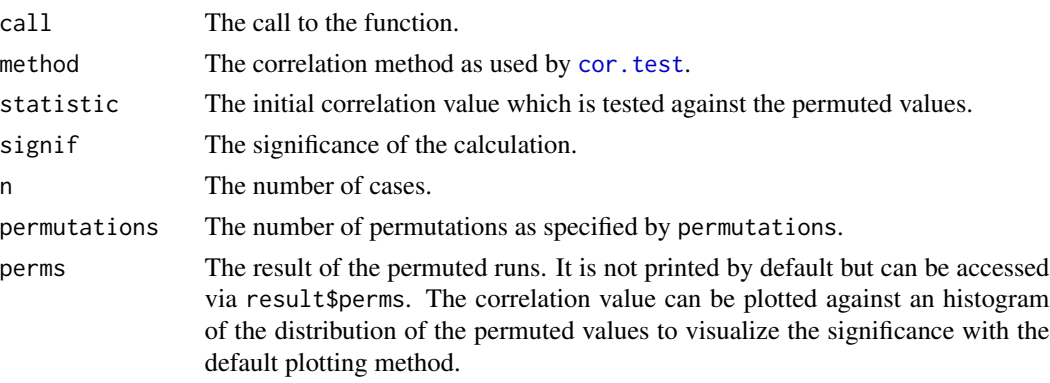

#### <span id="page-38-0"></span>pcol the state of the state of the state of the state of the state of the state of the state of the state of the state of the state of the state of the state of the state of the state of the state of the state of the state

In cases 2 and 3 a pclist-object with the following items is returned. It might be as well worth to set trace = TRUE to display the progress of the calculation because it can take a while:

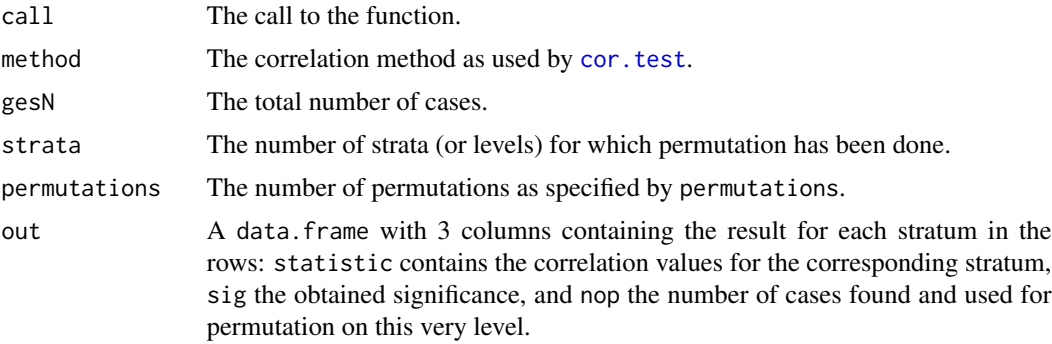

# Note

Depending on what is done and the size of the matrices it may take a while to calculate. The slowest is case 3.

### Author(s)

Gerald Jurasinski <gerald.jurasinski@uni-rostock.de>

# References

Legendre, P, & Legendre, L. (1998) *Numerical Ecology*. 2nd English Edition. Elsevier.

Oden, N. L. & Sokal, R. R. (1986) Directional Autocorrelation: An Extension of Spatial Correlograms to Two Dimensions. *Systematic Zoology* 35: 608-617.

# See Also

[mantel](#page-0-0) for a different implementation of Mantel tests, [cor.test](#page-0-0)

# Examples

```
data(abis)
```

```
## calulcate soerensen of species data
abis.soer <- sim(abis.spec)
## calculate distance (Euclidean) regarding some disturbance
## variables (feces counts)
abis.pert <- dist(abis.env[,19:25])
## are compositional similarity and dissimilarity of disturbance related?
pcol(abis.soer, abis.pert)
## the relationship is significant, but not very strong
```

```
## compare one resemblance matrix with several others
# we compare bray-curtis against this selection of indices:
indices <- c("soerensen", "jaccard", "ochiai", "mountford", "whittaker",
```
40 plot.mrpp

```
"lande", "wilsonshmida", "cocogaston", "magurran", "harrison")
# we use mantl() inside a sapply call
t(sapply(indices, function(x) unlist(mantl(vegdist(abis.spec), sim(abis.spec, method=x))[3:5])))
```
plot.mrpp *plot an mrpp-object*

# Description

There is no mrpp plotting function in the vegan package. For convenience it is provided here.

# Usage

## S3 method for class 'mrpp'  $plot(x, y, ...)$ 

# Arguments

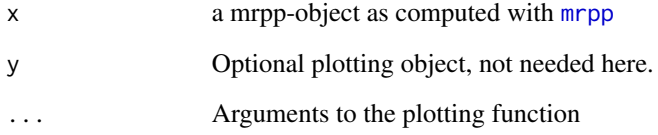

# Value

Returns a histogram with the distribution of the permutation values plotted against delta: For explanations see [mrpp](#page-0-0)

# Author(s)

Gerald Jurasinski

# See Also

[mrpp](#page-0-0), [anosim](#page-0-0)

<span id="page-39-0"></span>

#### <span id="page-40-1"></span><span id="page-40-0"></span>Description

The functions calculate several multiple plot similarity measures. In addition rin provides a wrapper that allows for the easy calculation of multiple plot (site) resemblance measuresin neighboorhoods in an automated fashion including testing whether the found resemblance patterns are significantly different from random.

# Usage

```
mpd(x, method="simpson", all=FALSE)
mps(x, method="whittaker", all=FALSE)
mps.ave(x, method="soerensen", all=FALSE, foc=NULL,
what="mean", ...)
mos.f(x, foc, d.inc=FALSE, preso=FALSE, pc = NULL)
mos.ft(x, foc = NULL, method = "soerensen", quant = FALSE, binary = TRUE, ...)sos(x, method="mean", foc=NULL, normal.sp=TRUE, normal.pl=TRUE)
rin(veg, coord, dn, func, test = TRUE, permutations = 100,
permute = 2, sfno = TRUE, p.\text{level} = 0.05, ...
```
#### Arguments

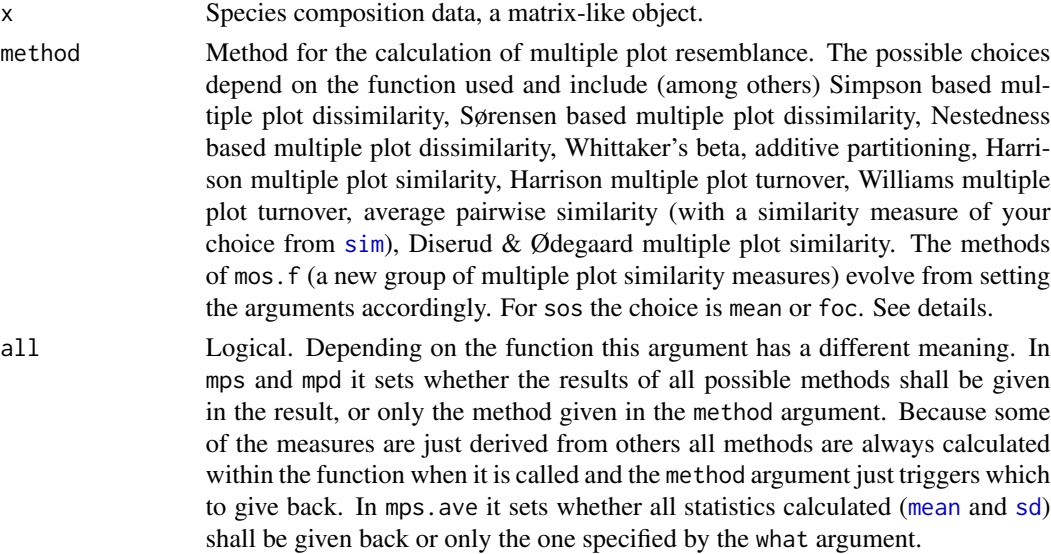

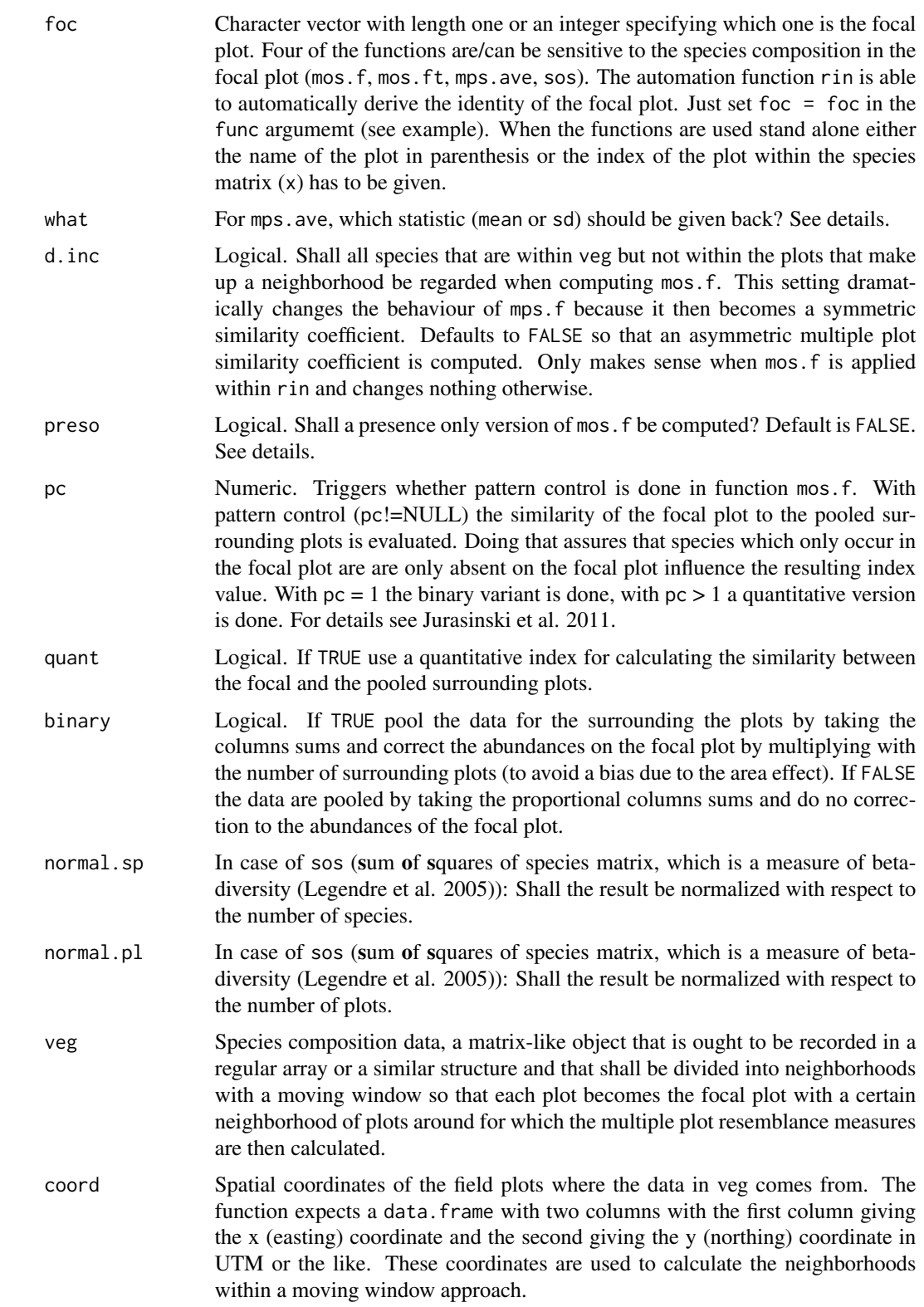

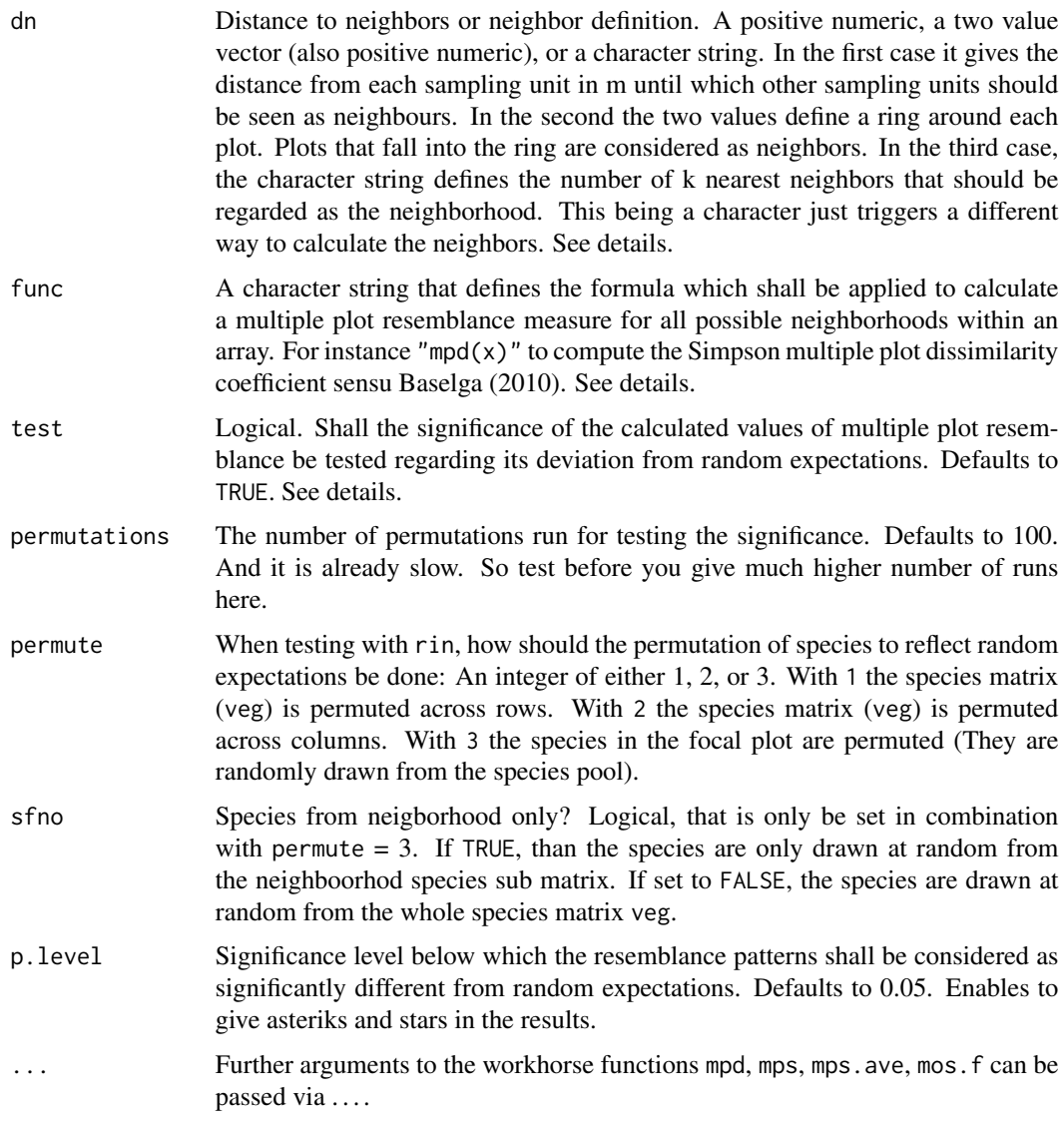

# Details

Several multiple plot similarity indices have been presented that cure some of the problems associated with the approaches for the calculation of compositional similarity for groups of plots by averaging pairwise similarities (Diserud and Ødegaard 2007, Baselga 2010). These indices calculate the similarity between more than two plots whilst considering the species composition on all compared plots. The resulting similarity value is true for the whole group of plots considered (called neighborhood in the following). Further, there are multiple plot similarity coefficients that are determined by the species composition on a reference plot (named focal plot in the following). All of these, can be calculated with the functions described in this help file. See vignette for an overview table. Further, the function rin takes all of them and provides a framework for applying the measures to an array of plots to calculate multiple plot resemblance in neighborhoods (Jurasinski et al. submitted).

<span id="page-43-0"></span>mps stands for multiple plot similarity, whereas mpd stands for multiple plot dissimilarity and mos stands for measure of singularity; the letters behind the "." further specifiy the class of measures that can be calculated with the respective function.

mps. ave calculates **average** multiple plot (dis-)similarities from pairwise (dis-)similarity calculations between the plots in the dataset or in the specified neighborhood. It has several options. With setting the foc argument different from NULL, only the pairwise (dis-)similarities between the specified focal plot and all others in the dataset (neighborhood) are taken to calculate the [mean](#page-0-0) and [sd](#page-0-0) from. When the specified focal plot is not existing, the function will issue a warning and stop. When run with defaults (foc  $=$  NULL), all pairwise similarities between the plots in the neighborhood (dataset) are considered. Any resemblance measure available via [sim](#page-47-1) or [sim.yo](#page-56-1) can be taken as base for calculating the average (dis-)similarity and its spread.

mps calculates multiple plot (dis-)similarities that are either derived from other approaches to beta-diversity calculation (Whittaker's beta, additive partitioning), or have been around for quite a while (Harrison multiple plot dissimilarity, Harrison multiple plot turnover, Williams multiple plot turnover). None of these considers the actual species composition on each of the compared plots. The following methods are available  $(n = number of plots, S = number of species,$  $\gamma = \text{gammadiversity}(S_n), \alpha = \text{alphadiversity}(S_i)$ :

whittaker: Calculates Whittaker's beta (multiplicative partitioning, Whittaker 1960)  $\beta = \gamma/mean(\alpha)$ .

inverse.whittaker: Inverse Whittaker's beta (multiplicative partitioning). Scales between 1/n (when the considered plots do not share any species at all) and 1 (when all plots share the same species)

additive: Additive partitioning. Following Lande (1996) and keeping it with  $\alpha$  = species number, the additive beta-component of the neighborhood (in the rin-case or the complete dataset in the mps-case) is calculated.

harrison: Harrison (1992) multiple plot dissimilarity. A transformation of Whittaker's beta to be bounded between 0 and 1 ( $\frac{\beta w-1}{n-1}$ .

diserud: Diserud & Ødegaard (2007) derived this from the pairwise Sørensen similarity measure. However, as Baselga highlights, this can also be derived from Whittaker's beta  $\frac{n-\beta_W}{n-1}$  and is basically the same as Harrisons multiple plot dissimilarity but expressed as a similarity.

harrison.turnover:  $\frac{\frac{\gamma}{max(\alpha)}-1}{n-1}$  $\frac{x(\alpha)}{n-1}$  (Harrison et al. 1992).

williams:  $1-\frac{max(\alpha)}{\gamma}$  $\frac{x(\alpha)}{\gamma}$  (Williams 1996).

mpd calculates multiple plot dissimilarity indices that have been suggested by Baselga (2010). The following methods are available (The implementation differs slightly from the one offered by Baselga in the electronic appendix of his paper and is computationally more efficient):

simpson: mps.Sim in the following. Baselga et al. (2007) derive this multiple plot dissimilarity coefficient directly from the pairwise Simpson dissimilarity index by applying it to a group of plots/sites. The authors emphasize, that this coefficient is independent of patterns of richness and peforms better than the Diserud & Ødegaard cofficient in cases of unequal species numbers between plots, because it discriminates between situations in which shared species are distributed evenly among plots or concentrated in a few pairs of sites.

sorensen: mps.Sor in the following. By building multiple site equivalents of the matching components (a, b, c) Baselga (2010) derives a Sørensen based measure of multiple plot dissimilarity.

nestedness: mps.nes in the following. Because the Sørensen based multiple plot dissimilarity coefficient accounts for both spatial turnover and nestedness whilst the Simpson based multiple plot dissimilarity coefficient accounts only for spatial turnover, it is possible to calculate the multiple plot similarity that is completely due to nestedness by calculating mps.Sor - mps.Sim.

mos.f calculates a focal measure of singularity. In contrast to the other functions the different outcomes can be triggered by setting the further arguments accordingly.

The indices of mos. f change depending on the vegetation composition of the focal plot. The value is therefore true and valid only for the comparison of the focal plot with the surrounding plots. Not the similarity in the neighborhood, but the similarity of the focal plot to all others in the neighborhood is calculated. The calculation is based on the occurrences and non-occurrences of species on the compared plots with the species composition on the focal plot determining which of the two is to be used for which species: For all species that occur on the focal plot the proportional frequencies of occurrence in the neighborhood are summed up. For species that do not occur on the focal plot the proportional frequencies of non-occurrence in the neighborhood are summed up.

$$
\sum_{i=1}^{s_o} f_{oi} + \sum_{i=1}^{s_n} f_{ni}
$$

with f<sub>o</sub>i = proportional frequency of occurrences of the ith species on the compared plots, only carried out for species that do occur on the focal plot, f\_nj = frequency of non-occurrences of the jth species on the compared plots, only carried out for species that do not occur on the focal plot). The frequencies are calculated against the total numbers of cells in the species matrix and are therefore 'proportional frequencies' (in analogy to 'proportional abundances' as in diversity indices like Shannon or Simpson). Thus, if all compared plots have an identical species composition, the resulting value of the multi-plot similarity coefficient is 1. In this rather hypothetical case the species presence absence matrix would be filled with ones only. This is the null model against which the 'proportional frequencies' are calculated. Therefore, the coefficient can be interpreted as a measure of deviation from complete uniformity. There are three versions.

preso=TRUE: In this case a presence only version is calculated (mos.fpo). Therefore the second term is skipped and the formula simplifies to  $\sum_{i=1}^{s_o} f_{oi}$ . This very much glorifies the species composition on the focal plot and evaluates whether the surrounding plots in the neighborhood feature the same species.

d.inc=FALSE: When the d.inc argument is set to FALSE, only the species in the neighborhood build the basis against which the 'proportional frequencies' are calculated. This is the default index mos.f.

When run with defaults (preso = FALSE) and (d. inc = TRUE), a symmetric focal measure of siingularity (mos.fs) results. It is definetely meant for use in the context of rin. The 'proportional frequencies' are calculated against the whole species matrix. Thus, the index is a symmetric similarity coefficient sensu Legendre & Legendre 1998 that considers species that do not occur on the compared plots but in the whole data set. Therefore, it is more appropriate for biodiversity or conservation studies and not so much for the investigation of ecological relationships. However, it can be interpreted as an 'ordination on the spot': By calculating mos.fs for a focal plot against its surrounding plots its position along the main gradient according to its species composition is estimated immediately because the species composition in the rest of the data set is incorporated in the construction of the proportional frequencies of the species. Because of this, mos.fs can be interpreted as a measure of deviation from complete unity in species composition. When the neighborhood is increased to the full data set, mos.f and mos.fs converge.

<span id="page-45-0"></span>mos.ft calculates the singularity of a focal plot with respect to the pooled species composition on surrounding plots. Many binary or quantitave similarity indices can be used (all those that are available via [sim](#page-47-1) and [vegdist](#page-0-0)).

sos calculates the sum of squares of a species matrix. Legendre et al. (2005) show, that this is a measure of beta-diversity. However, when you don't normalize against the number of species and/or plots the obtained values can hardly be compared across data sets (or neighborhoods). Therefore, its advisable to run this with defaults (normal.sp = TRUE and normal.pl = TRUE). For experiments, method can be set to "foc". Then, not the deviation from the mean of the species occurence across plots builds the basis, but the deviation from the situation on a focal plot. This makes it somewhat related to the mos.f-stuff.

rin applies the other functions to an array of plots. For each plot a neighborhood is constructed via the dn argument and the specified index is calculated for all plots and neighborhoods. The function to be calculated is specified simply by the func argument. For instance, with func = "mpd( $x$ , method='sorensen')" the function rin calculates the Sørensen multiple plot dissimilarity for each plot and its neighborhood in an array. The functions that need the identity of a focal plot (mps.ave, mos.f, and mos.ft) automatically derive the focal plots. However, to trigger this it has to be specified within the func argument: func = "mos.f(x, foc = foc)".

### Value

The functions mpd, mps, mps.ave, mos.f, and mos.ft return a single value with the calculated index (according to the method argument, or to the other arguments). When all is set to TRUE, mps.ave returns two values (the average and the standard deviation of the pairwise similarities in the neighborhood), whereas mpd and mps return a named numerical vector with the values for all indices that can be calculated with the respective function.

rin gives back a table (data.frames), that reports several values for each plot in the dataset per row. The first three columns are always returned. In case test = TRUE, three more columns with information on the significance test are returned.

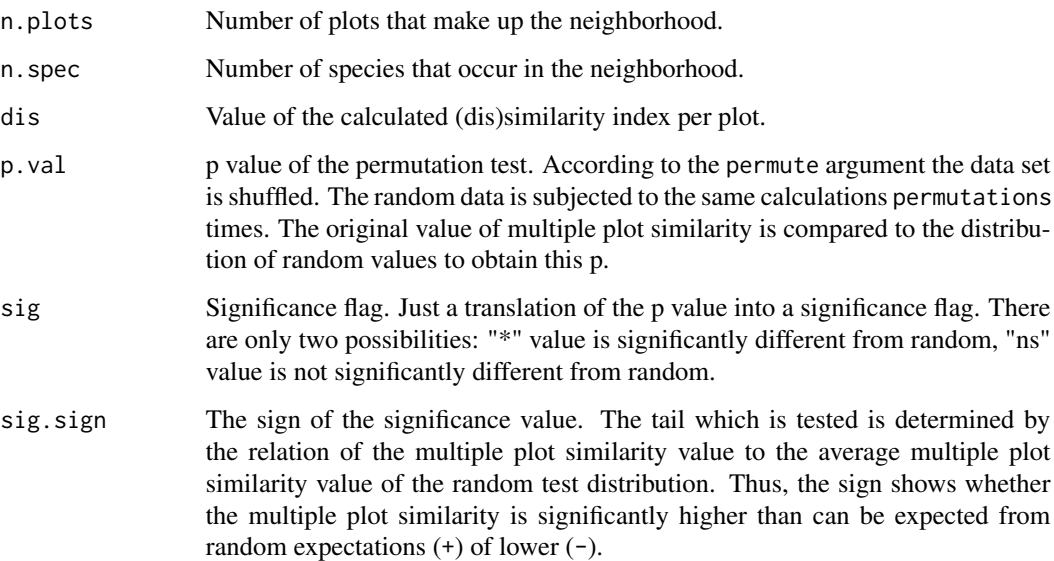

# <span id="page-46-0"></span>**Note**

rin is not optimized and could perhaps profit from some C code. So when test = TRUE it takes a while because of the permutations.

# Author(s)

Gerald Jurasinski <gerald.jurasinski@uni-rostock.de>, with contributions by Vroni Retzer <vroni.retzer@gmx.de>

# References

Baselga A (2007) A multiple–site similarity measure independent of richness. *Biology Letters* 3: 642–645.

Baselga A (2010) Partitioning the turnover and nestedness components of beta diversity. *Global Ecology and Biogeography* 19: 134–143.

Diserud OH, Ødegaard F (2007) A multiple–site similarity measure. *Biology Letters* 3: 20–22.

Harrison S, Ross SJ, Lawton JH (1992) Beta-diversity on geographic gradients in Britain. *Journal of Animal Ecology* 61: 151–158.

Jurasinski G, Jentsch A, Retzer V, Beierkuhnlein C (2011) Assessing gradients in species composition with multiple plot similarity coefficients. *Ecography* 34: 1-16.

Lande R (1996) Statistics and partitioning of species diversity, and similarity among multiple communities. *Oikos* 76: 5–13.

Legendre P, Borcard D, Peres-Neto P (2005) Analyzing beta diversity: partitioning the spatial variation of community composition data. *Ecological Monographs* 75: 435–450.

Williams PH (1996) Mapping variations in the strength and breadth of biogeographic transition zones using species turnover. *Proceedings of the Royal Society of London Series B–Biological Sciences* 263: 579–588.

Whittaker RH (1960) Vegetation of the Siskiyou Mountains, Oregon and California. *Ecological Monographs* 30: 279–338.

#### See Also

[sim](#page-47-1), [vegdist](#page-0-0), [dsvdis](#page-0-0) for pairwise similarity measures.

# Examples

```
## Not run:
# load the data that comes with the package
data(abis)
```
# calculate a multiple plot similarity index # (Sørensen sensu Baselga) for whole dataset mpd(abis.spec, method="sorensen")

# calculate a multiple plot similarity index

- # (Sørensen sensu Baselga) for each plot and
- # its neighborhood

```
abis.mpd.so <- rin(abis.spec, coord=abis.env[,1:2],
dn=100, func="mpd(x, method='sorensen')")
# plot the grid of plots and show the calculated
# multiple plot dissimilarity value through the
# size of the symbol and the sign of the value
# with a superimposed "+" or "-"
with(abis.mpd.so , {
plot(abis.env[,1:2], cex=symbol.size(dis), pch=c(21,1)[sig],
bg="grey50", xlab="", ylab="")
subs \leq sig == " * "points(abis.env[subs,1:2], pch=c("-", "+")[sig.prefix[subs]])
})
# calculate a multiple plot similarity index
# that takes care of the species composition
# on the focal plot
rin(abis.spec, coord=abis.env[,1:2], test=FALSE,
dn=100, func="mos.f(x, foc=foc)")
## End(Not run)
```
<span id="page-47-1"></span>

sim *Calculate similarities for binary vegetation data*

# Description

One of 56 (dis)similarity measures for binary data can be set to calculate (dis)similarities. The vegetational data can be in either database (list) or matrix format. Same holds for the output. Simultaneous calculation of geographical distances between plots and the virtual position of the calculated similarity values between the parental units can be achieved if a data. frame with coordinates is given.

# Usage

```
sim(x, coord=NULL, method = "soer", dn=NULL, normalize = FALSE,listin = FALSE, listout = FALSE, ...)
```
#### Arguments

x Vegetation data, either as matrix with rows = plots and columns = species (similarities are calculated between rows!), or as data. frame with first three columns representing plots, species and occurence information respectively. All further columns are dumped before calculation. Occurence is only considered as binary. If your list or matrix contains abundances or frequencies they are transformed automatically.

<span id="page-47-0"></span>48 simple the state of the state of the state of the state of the state of the state of the state of the state of the state of the state of the state of the state of the state of the state of the state of the state of the

<span id="page-48-0"></span>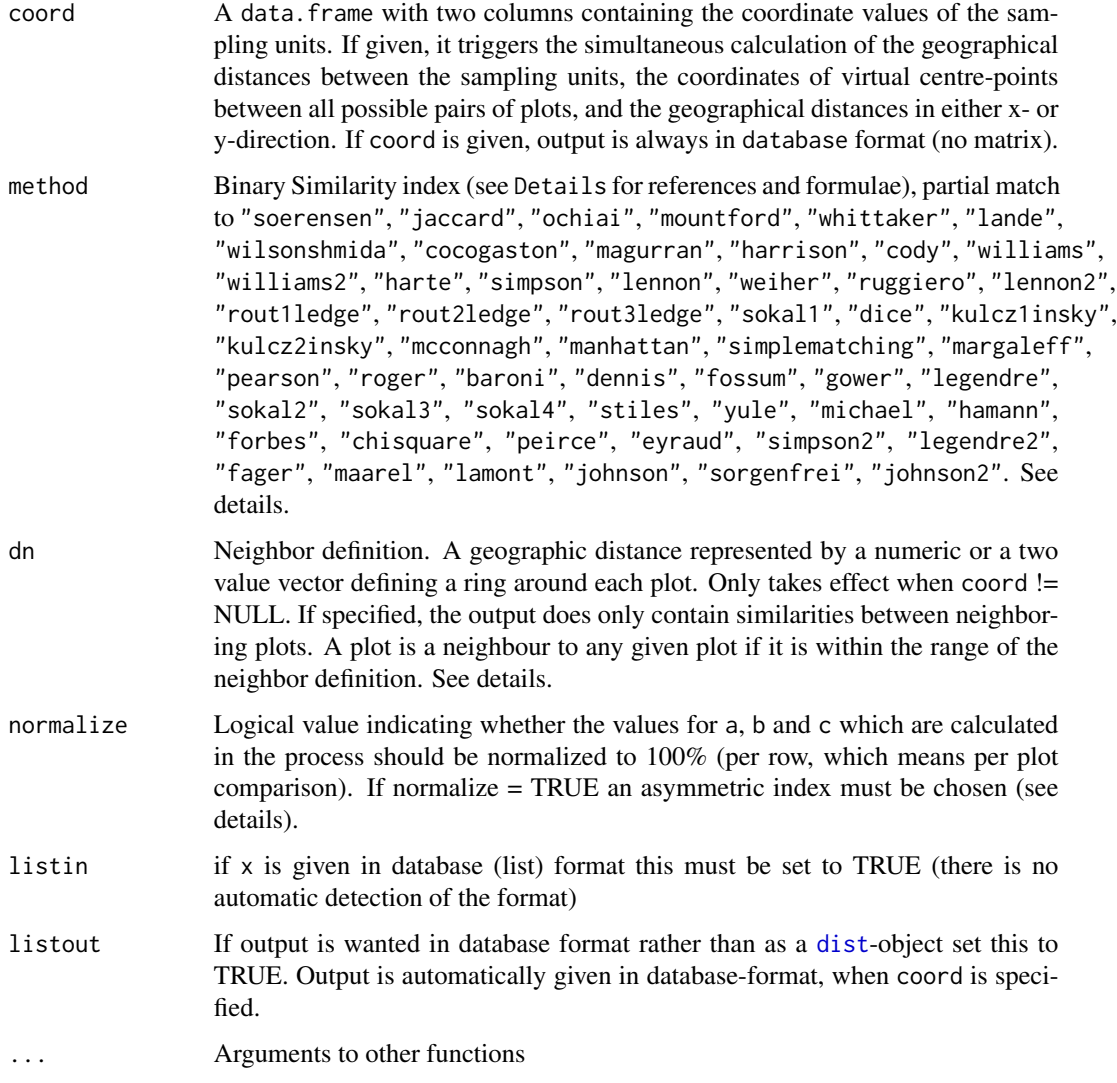

#### Details

All binary similarity indices are based on the variables a, b and c (or can be expressed as such). Some of them also use d. Where a is the number of species shared by two compared plots, b is the number of species found only in one of the compared plots, and c is the number of species only found in the other of the compared plots. d refers to species which are absent from both the compared plots but present in the whole dataset. Indices incorporating d are discussed critically by Legendre & Legendre (1998) and elsewhere. They are called symmetric and expose a "double zero" problem as they take species into account which are absent from both compared units. Absence of species from a sampling site might be due to various factors, it does not necessarily reflect differences in the environment. Hence, it is preferable to avoid drawing ecological conclusions from the absence of species at two sites (Legendre & Legendre 1998). The indices presented here come from various sources as indicated. Comparative reviews can be found in e.g. Huhta (1979), Wolda (1981), Janson & Vegelius (1981), Shi (1993), Koleff et al. (2003), Albatineh (2006)

<span id="page-49-0"></span>The indices considerably differ in their behaviour. For classification purposes and in ecology, Jaccard and Sørensen have been found to give robust and meaningful results (e.g. Janson & Vegelius 1981, Shi 1993). For other purposes other indices might be better suited. However, you are invited to use (at least with the asymmetric indices) ternary plots as suggested by Koleff et al. 2003. The matching components a, b, and c can be displayed in a ternary.plot to evaluate the position of the plots in similarity space. When output is in database-format, the matching components are always given and [triax.plot](#page-0-0) can be used to plot them into a triangle-plot. Koleff et al. (2003) used an artificial set of matching components including all possibilities of values that a, b, and c can take from 0 to 100 to display the mathematical behavior of indices. An artificial data-set with this properties - together with the values for the asymmetric indices included here - is part of this package ([ads.ternaries](#page-4-1)) and can be used to study the behavior of the indices prior to analysis. See details and examples there.

If coord is given, the geographic distances between plots/sampling units are calculated automatically, which may be of value when the display or further analyses of distance decay (sensu Tobler 1970, Nekola & White 1999) is in focus. For convenience the dn-trigger can be used to tell the function to only return similarities calculated between neighboring plots. Similarities between neighboring plots in an equidistant array are not subjected to the problem of auto-correlation because all plots share the same distance (Jurasinski & Beierkuhnlein 2006). Therefore, any variation occurring in the data are most likely caused by environmental differences alone.

In the following formulae...

a = number of shared species

 $b =$  number of species only found on one of the compared units

c = number of species only found on the other of the compared units

d = number of species not found on the compared plots but in the dataset

 $N = a + b + c + d$ 

with  $(n_1 \le n_2)$ ...

 $n_1$  = number of species of the plot with fewer species  $(a + b)$  or  $(a + c)$ 

 $n_2$  = number of species of the plot with more species  $(a + b)$  or  $(a + c)$ 

Computable asymmetric indices:

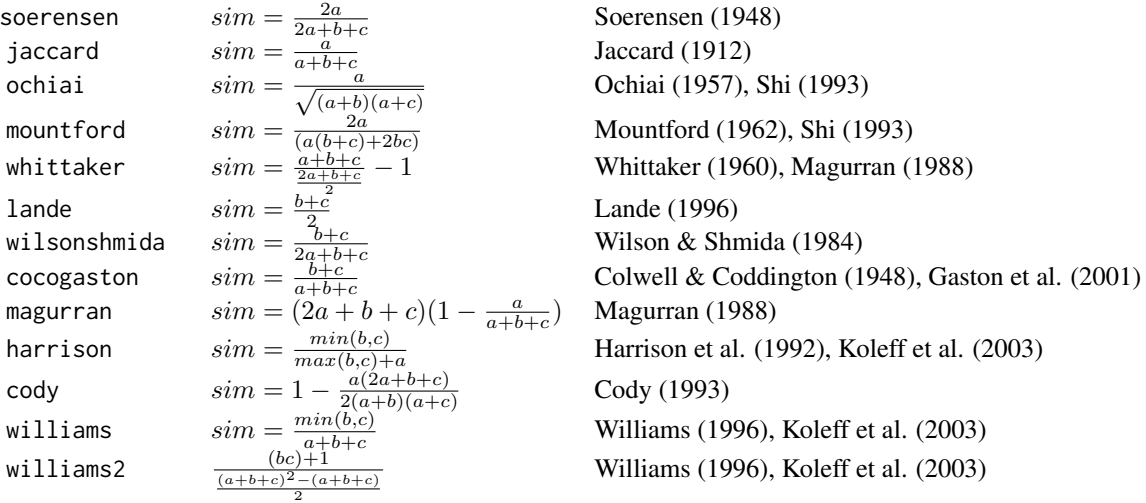

 $\sin$  51

harte  $1 -\frac{2a}{2a+b+c}$  $\frac{min(b,c)}{2a}$ simpson  $\frac{\min(b,c)+a}{2|b-c|}$ lennon  $\frac{\overline{2a+b+c}}{sim} = b+c$ weiher  $sim = b + c$  Weiher & Boylen (1994) ruggiero  $\frac{a}{a+c}$  $l$ ennon2  $sim$  $\lceil$  $log(\frac{2a+b+c}{a+b+c})$  $\frac{2a+b+c}{a+b+c}$ log2 rout1ledge  $(a+b+c)$ 2  $sim = \frac{1}{(a+b+c)^2-2bc}$ rout3ledge sokal1  $\sin = \frac{a}{a+2(b+c)}$ dice  $sim =$  $kulcz1$ insky  $sim =$ a kulcz2insky  $sim =$  $\frac{a}{2}(2a+b+c)$  $m$ cconnagh  $sim =$  $a^2-bc$  $simpson2$   $sim =$  $\frac{a}{a+b}$ legendre2  $sim =$  $\frac{3a}{3a+b+c}$ fager  $sim =$  $\sqrt{n_1n_2}$ − 2∗ maarel  $sim = \frac{\dot{2}a - (b+c)}{2a + b+c}$  $2a+b+c$ lamont  $sim = \frac{a}{2a+b+c}$ johnson  $rac{a}{2b}$ sorgenfrei  $a^2$  $(a+b)(a+c)$ johnson2  $\frac{a}{a+b} + \frac{a}{a+c}$ 

Harte & Kinzig (1997), Koleff et al.  $(2003)$ Simpson (1949), Koleff et al. (2003) Lennon et al. (2001), Koleff et al. (2003) Ruggiero et al. (1998), Koleff et al. (2003) Lennon et al. (2001), Koleff et al. (2003) <sup>2</sup>−2bc − 1 Routledge (1977), Magurran (1988) rout2ledge  $to long, see below$ <br>  $\text{Routledge} (1977), \text{Wilson} \& \text{Shmida} (1984)$ <br>  $\text{rout3ledge} (1977)$ Routledge (1977) Sokal & Sneath (1963)  $\frac{a}{\min((b+a),(c+a))}$  Association index of Dice (1945), Wolda (1981) <sup>b</sup>+<sup>c</sup> Oosting (1956), Southwood (1978) Oosting (1956), Southwood (1978)  $\frac{a^2 - bc}{(a+b)(a+c)}$  Hubalek (1982) Simpson (1960), Shi (1993) Legendre & Legendre (1998) Fager (1957), Shi (1993) van der Maarel (1969) Lamont and Grant (1979) Johnson (1971) Sorgenfrei (1959) Johnson (1967)

Computable symmetric indices (including unshared species):

1

 $\frac{1}{\sqrt{n_2}}$ 

1

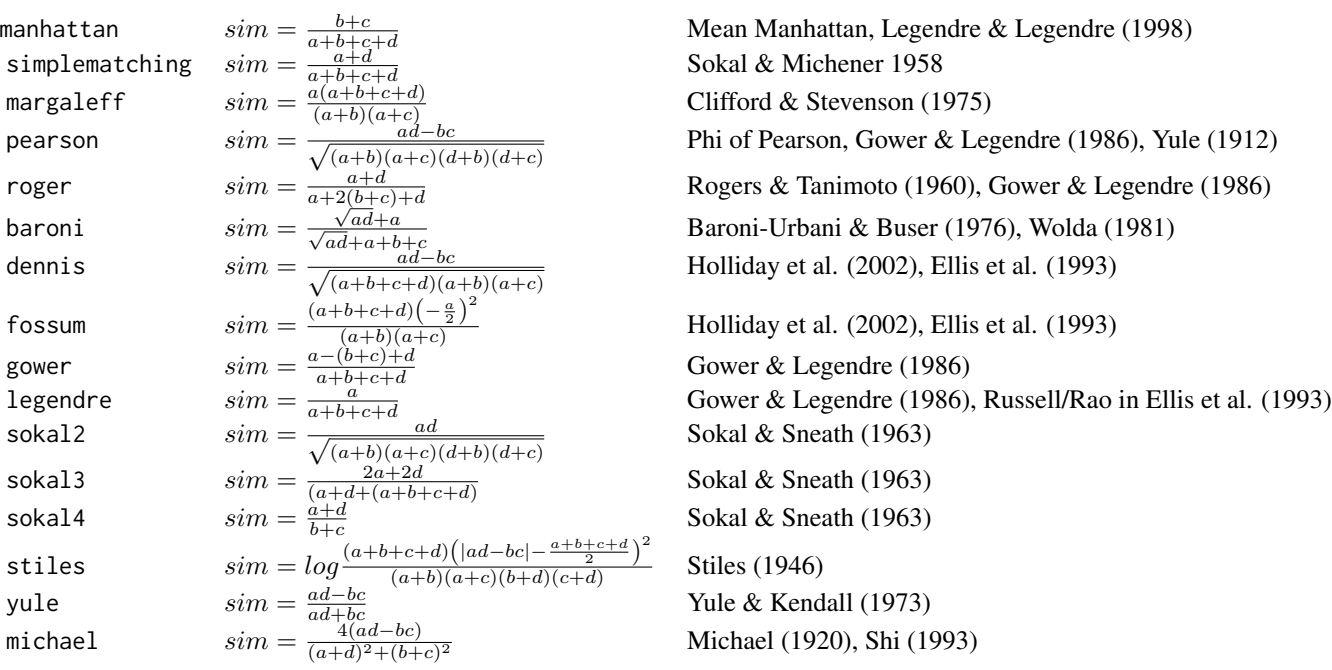

<span id="page-51-0"></span>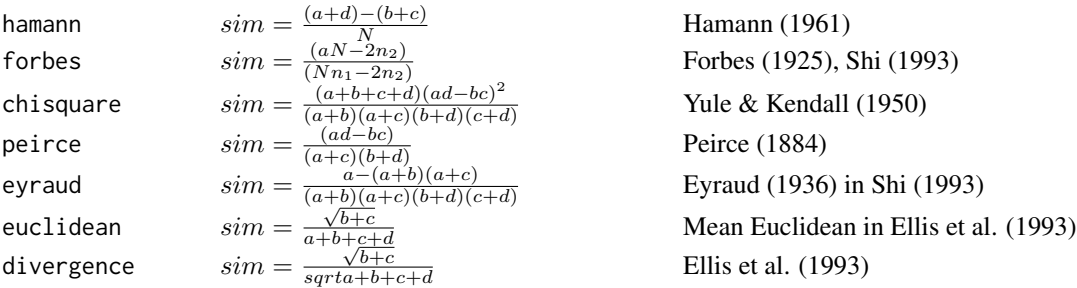

rout2ledge formula (Routledge, 1977; Koleff et al. 2003):

$$
\beta_{R2} = \log(2a+b+c) - \left(\frac{1}{2a+b+c} 2a \log 2\right) - \left(\frac{1}{2a+b+c}((a+b)\log(a+b) + (a+c)\log(a+c))\right)
$$

# Value

If listout = FALSE a distance matrix of class [dist](#page-0-0) is returned. If listout = TRUE, a [data.frame](#page-0-0) is returned with 7 columns giving the names of the compared plots in the first two and the calculated similarity measure in the third column. The rest of the columns give the values for a, b, c, and d (in this order). Naming of the first three columns can be changed but defaults to NBX (one of the compared plots), NBY (the other one), used index (the values of the calculated index). If coord != NULL, the following columns are given in addition and the columns a:d shift to the end of the data.frame.

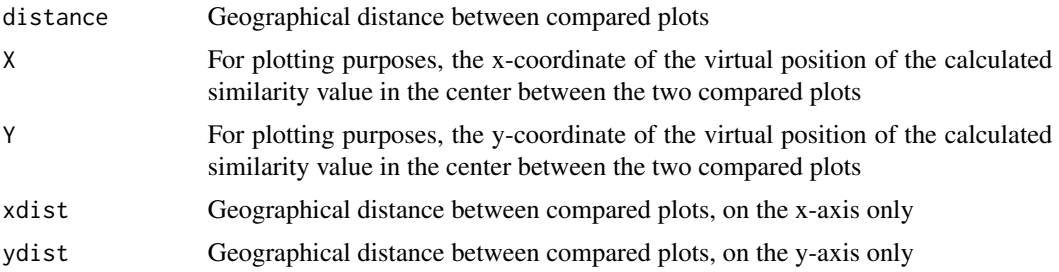

#### Note

In general, concepts of data-handling are taken from [vegdist](#page-0-0) and the calculation of a, b, c and d is taken from [dist.binary](#page-0-0). Thanks to Jari Oksanen for his vegan package. The indices were collected from the literature and are applicable in different fields of research.

# Author(s)

Gerald Jurasinski <gerald.jurasinski@uni-rostock.de>

# References

Albatineh, A. N., Niewiadomska-Bugaj, M. & Mihalko, D. (2006) On Similarity Indices and Correction for Chance Agreement. *Journal of Classification* V23: 301-313.

Baroni-Urbani, C. & Buser, M. W. (1976) Similarity of Binary Data. *Systematic Zoology* 25: 251- 259.

Clifford, H. T. & Stephenson, W. (1975) *An introduction to numerical classification*. Academic Press, New York, San Francisco, London.

Cody, M. L. (1993) Bird diversity components within and between habitats in Australia. - In: Ricklefs, R. E. & Schluter, D. (eds.), *Species Diversity in Ecological Communities: historical and geographical perspectives*, pp. 147-158, University of Chicago Press, Chicago

Colwell, R. K. & Coddington, J. A. (1994) Estimating terrestrial biodiversity through extrapolation. *Philosophical Transactions of the Royal Society of London Series B-Biological Sciences* 345: 101- 118.

Dice, L. R. (1945) Measures of the amount of ecological association between species. *Ecology* 26: 297-302.

Ellis, D., Furner-Hines, J., Willett, P. (1993) Measuring the degree of similarity between objects in text retrieval systems. *Perspectives in Information Management* 3(2): 128-149

Fager, E. W. (1957) Determination and analysis of recurrent groups. *Ecology* 38: 586-595.

Faith, D. P., Minchin, P. R. & Belbin, L. (1987) Compositional dissimilarity as a robust measure of ecological distance. *Plant Ecology* 69: 57-68.

Gaston, K. J., Rodrigues, A. S. L., van Rensburg, B. J., Koleff, P. & Chown, S. L. (2001) Complementary representation and zones of ecological transition. *Ecology Letters* 4: 4-9.

Gower, J. C. & Legendre, P. (1986) Metric and Euclidean properties of dissimilarity coefficients. *Journal of Classification* 3: 5-48.

Hajdu, L. J. (1981) Graphical comparison of resemblance measures in phytosociology. *Plant Ecology* V48: 47-59.

Harrison, S., Ross, S. J. & Lawton, J. H. (1992) Beta diversity on geographic gradients in Britain. *Journal of Animal Ecology* 61: 151-158.

Harte, J. & Kinzig, A. (1997) On the implications of species-area relationships for endemism, spatial turnover and food web patterns. *Oikos* 80.

Holliday, J. D., Hu, C.-Y. & Willett, P. (2002) Grouping of Coefficients for the Calculation of Inter-Molecular Similarity and Dissimilarity using 2D Fragment Bit-Strings. *Combinatorial Chemistry & High Throughput Screening* 5: 155-166.

Hubalek, Z. (1982) Coefficients of association and similarity, based on binary (presence-absence) data: An evaluation. *Biological Reviews of the Cambridge Philosophical Society* 57: 669-689.

Huhta, V. (1979) Evaluation of different similarity indices as measures of succession in arthropod communities of the forest floor after clear-cutting. *Oecologia* V41: 11-23.

Jaccard, P. (1901) Etude comparative de la distribution florale d'une portion des Alpes et du Jura. *Bulletin de la Societé Vaudoise des Sciences Naturelles* 37: 547-579.

Jaccard, P. (1912) The distribution of the flora of the alpine zone. *New Phytologist* 11: 37-50.

Johnson, J. G. (1971) A quantitative approach to faunal province analysis. *American Journal of Science* 270: 257-280.

Johnson, S. C. (1967) Hierarchical clustering schemes. *Psychometrika* 32: 241-254.

Jurasinski, G. & Beierkuhnlein, C. (2006) Spatial patterns of biodiversity - assessing vegetation using hexagonal grids. *Proceedings of the Royal Irish Academy - Biology and Environment* 106B: 401-411.

 $\sin$  53

Jurasinski, G. & Beierkuhnlein, C. (submitted) Distance decay and non-stationarity in a semi-arid Mediterranean ecosystem. *Journal of Vegetation Science*.

Koleff, P., Gaston, K. J. & Lennon, J. J. (2003) Measuring beta diversity for presence-absence data. *Journal of Animal Ecology* 72: 367-382.

Lamont, B. B. & Grant, K. J. (1979) A comparison of twenty-one measures of site dissimilarity. - In: Orlóci, L., Rao, C. R. & Stiteler, W. M. (eds.), *Multivariate Methods in Ecological Work*, pp. 101-126, Int. Coop. Publ. House, Fairland, MD

Lande, R. (1996) Statistics and partitioning of species diversity and similarity along multiple communities. *Oikos* 76: 25-39.

Legendre, P. & Legendre, L. (1998) *Numerical Ecology*. Elsevier, Amsterdam.

Lennon, J. J., Koleff, P., Greenwood, J. J. D. & Gaston, K. J. (2001) The geographical structure of British bird distributions: diversity, spatial turnover and scale. *J Anim Ecology* 70: 966-979.

Magurran, A. E. (1988) *Ecological Diversity and its Measurement*. Chapman & Hall, London.

Mountford, M. D. (1962) An index of similarity and its application to classification problems. - In: Murphy, P. W. (ed.) *Progress in Soil Zoology*, pp. 43-50, Butterworths

Ochiai, A. (1957) Zoogeographical studies on the soleoid fishes found in Japan and its neighbouring regions. *Bulletin of the Japanese Society of Fisheries Science* 22(9): pp. 526-530

Oosting, H. J. (1956) *The study of plant communities: an introduction to plant ecolog*. W. H. Freeman, San Francisco.

Rogers, D. J. & Tanimoto, T. T. (1960) A computer program for classifying plants. *Science* 132: 1115-1118.

Routledge, R. D. (1977) On Whittaker's components of diversity. *Ecology* 58: 1120-1127.

Ruggiero, A., Lawton, J. H. & Blackburn, T. M. (1998) The geographic ranges of mammalian species in South America: spatial patterns in environmental resistance and anisotropy. *Journal of Biogeography* 25: 1093-1103.

Shi, G. R. (1993) Multivariate data analysis in palaeoecology and palaeobiogeography–a review. *Palaeogeography, Palaeoclimatology, Palaeoecology* 105: 199-234.

Simpson, E. H. (1949) The measurement of diversity. *Nature* 163: 688.

Simpson, G. G. (1960) Notes on the measurement of faunal resemblance. *American Journal of Science* 258-A: 300-311.

Sokal, R. R. & Michener, C. D. (1958) A statistical method for evaluating systematic relationships. *University of Kansas Science Bulletin* 38: 1409-1438.

Sokal, R. R. & Sneath, P. H. A. (1963) *Principles of numerical taxonomy*. W. H. Freeman, San Francisco.

Sørensen, T. (1948) A method of establishing groups of equal amplitude in plant sociology based on similarity of species content. *Biologiske Skrifter* 5: 1-34.

Sorgenfrei, T. (1959) Molluscan assemblages from the marine middle Miocene of South Jutland and their environments. *Danmark Geologiske Undersøgelse. Serie 2* 79: 403-408.

Southwood, T. S. (1978) *Ecological Methods*. Chapman and Hall, London.

Stiles (1961) The association factor in information retrieval. *Journal of the Association for Computing Machinery.* 8 271-279

<span id="page-54-0"></span>Weiher, E. & Boylen, C. W. (1994) Patterns and prediction of alpha and beta diversity of aquatic plants in Adirondack (New York) lakes. *Canadian Journal of Botany-Revue Canadienne De Botanique* 72: 1797-1804.

Whittaker, R. H. (1960) Vegetation of the Siskiyou Mountains, Orgeon and California. *Ecological Monographs* 30: 279-338.

Williams, P. H. (1996) Mapping variations in the strength and breadth of biogeographic transition zones using species turnover. *Proceedings of the Royal Society of London Series B-Biological Sciences* 263: 579-588.

Williams, P. H., Klerk, H. M. & Crowe, T. M. (1999) Interpreting biogeographical boundaries among Afrotropical birds: spatial patterns in richness gradients and species replacement. *J Biogeography* 26: 459-474.

Wilson, M. V. & Shmida, A. (1984) Measuring beta-diversity with presence-absence data. *Journal of Ecology* 72: 1055-1064.

Wolda, H. (1981) Similarity indices, sample size and diversity. *Oecologia* 50: 296-302.

Yule, G. U. & Kendall, M. G. (1973) *An introduction to the theory of statistics*. Griffin, London.

Yule, G. U. (1912) *On the methods of measuring association between two attributes*. Journal of the Royal Statistical Society 75(6): 579-642

# See Also

[vegdist](#page-0-0), [dist.binary](#page-0-0), [dsvdis](#page-0-0), [dist](#page-0-0)

# Examples

```
data(abis)
##calculate jaccard similarity and output as dist-object
jacc.dist <- sim(abis.spec, method="jaccard")
```

```
##calculate Whittaker similarity (with prior normalisation) and
##output as data.frame
whitt.list <- sim(abis.spec, method="whittaker", normalize=TRUE,
listout=TRUE)
```

```
##calculate similarity from a database list after Harte & Kinzig (1997)
##and output as dist-object
abis.spec.ls <- liste(abis.spec, splist=TRUE)
hart.dist <- sim(abis.spec.ls, method="harte", listin=TRUE)
```

```
## calculate the geographic distances between sites simultaneously
## and return only similarities calculated between neighboring plots
abis.soer <- sim(abis.spec, coord=abis.env[,1:2], dn=100)
```

```
## in an equidistant array
## you can plot this nice between the original positions of the
## sites (with the size of the dots expressing number of species
## for the sites, and value of the Sørensen coefficient in between)
require(geoR)
points.geodata(coord=abis.env[,1:2], data=abis.env$n.spec,
cex.min=1, cex.max=5)
```
<span id="page-55-0"></span>56 sim.tmp

```
points.geodata(coord=abis.soer[,5:6], data=abis.soer$soerensen,
cex.min=1, cex.max=5, col="grey50", add=TRUE)
```
<span id="page-55-1"></span>sim.tmp *Calculate binary similarity in time*

# Description

The function applies one of 56 similarity measures for binary data to calculate compositional similarity of plots between time steps.

# Usage

 $sim.tmp(x, y, method = "soer", normalize = FALSE, adjust = TRUE, ...)$ 

#### Arguments

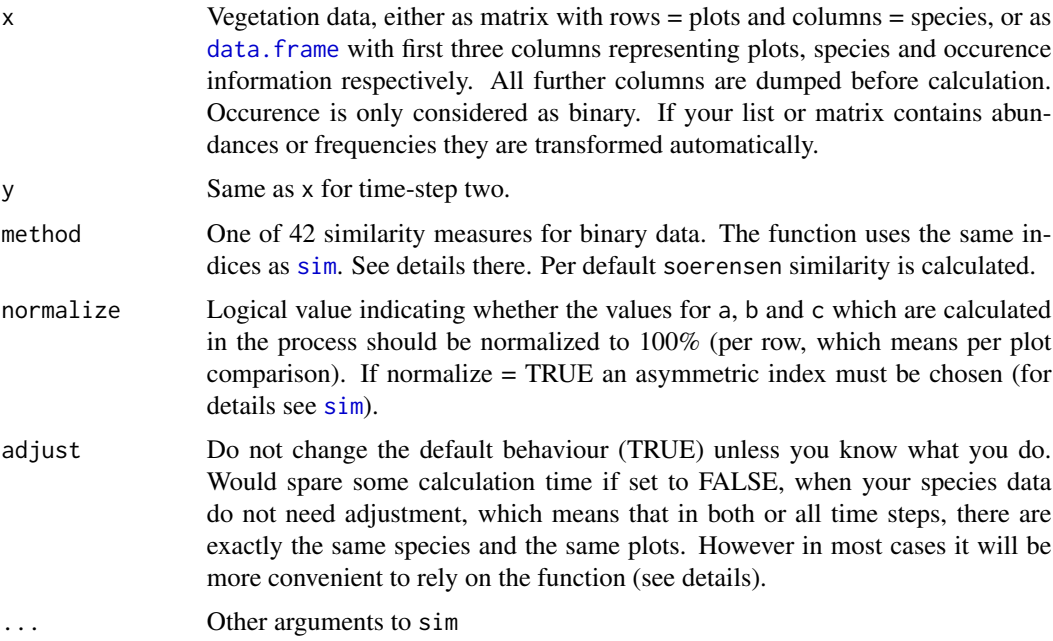

# Details

If you compare species data among time steps there will be most likely different numbers of species (and often also different numbers of plots for which information is available). The function takes care of this and you can give any species matrices you want. If one plot is the same, it will calculate what changed on this plot. There will be an error message if no plot is shared. The function relies on plot and species names!! As in a database - they must be unique!!

#### <span id="page-56-0"></span>sim.yo 57

# Value

Returns a named vector with the similarities for each site between time steps for each plot.

#### Author(s)

Gerald Jurasinski <gerald.jurasinski@uni-rostock.de>

# References

See references in [sim](#page-47-1)

# See Also

See Also as [sim](#page-47-1) (where you can find a much more elaborate see also section as well).

### Examples

```
data(bernina)
## load included data
data(bernina)
## how species changed occurrence between first recording
## and last recording?
# construct a species matrix that only contains the species
# that occurred on the summits at the first recording
first <- veg[summits$year=="1907",]
first <- first[,colSums(first)>0]
# make right summit names
row.names(first) <- as.character(summits$summit[summits$year=="1907"])
# construct a species matrix that only contains the species
# that occurred on the summits at the last recording
last <- veg[summits$year=="2003",]
last <- last[,colSums(last)>0]
# make right summit names
row.names(last) <- as.character(summits$summit[summits$year=="2003"])
# calculate similarity between time steps
sim.tmp(first, last)
```
<span id="page-56-1"></span>sim.yo *Calculate a binary similarity index you define.*

#### Description

Enables the calculation of any binary similarity index via the provision of a formula.

# Usage

```
sim.yo(x, coord = NULL, method = "(2*a)/((2*a) + b + c)", dn = NULL,
normalize = FALSE, listin = FALSE, listout = FALSE, ...)
```
#### <span id="page-57-0"></span>**Arguments**

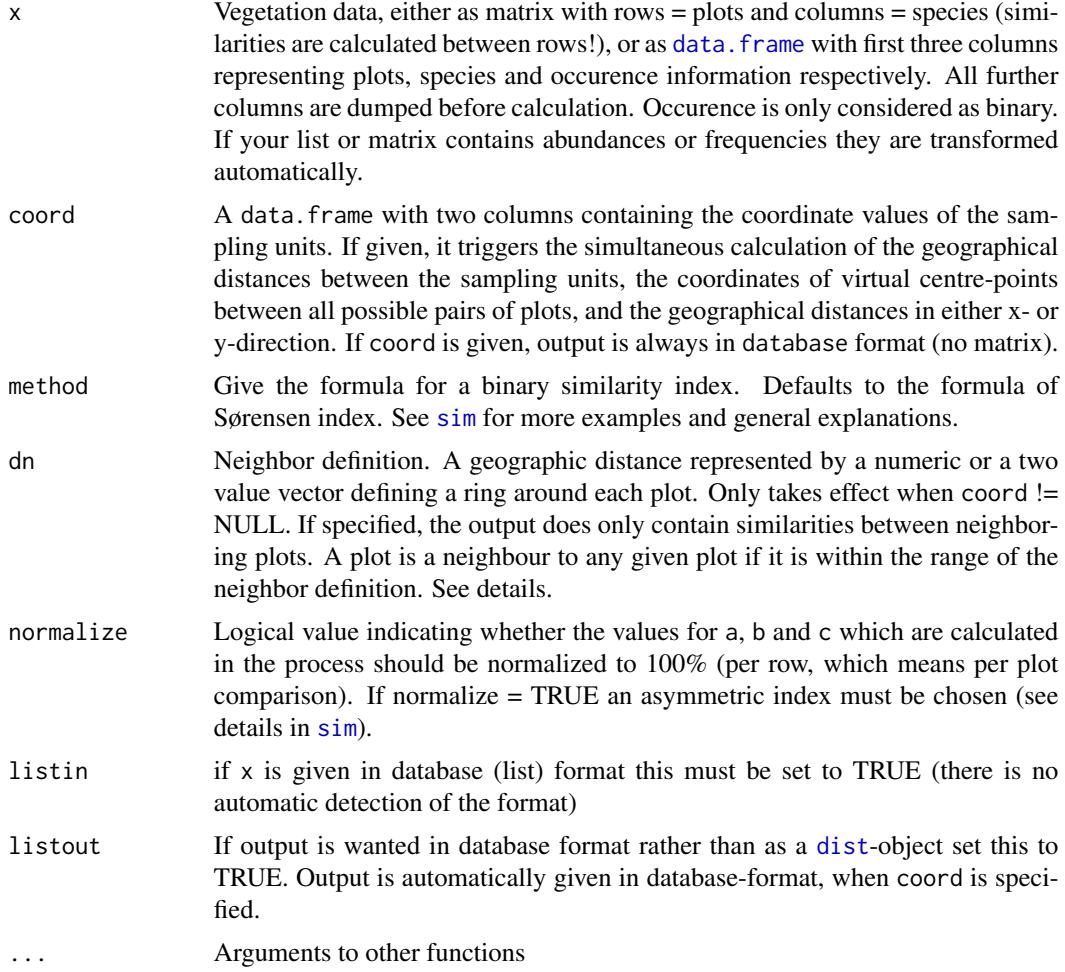

#### Details

Presumably this function will rarely be used because [sim](#page-47-1) already allows for the calculation of a large variety of binary similarity coefficients. But just in case you found or thought of an alternative this function is provided. For details regarding similarity indices see [sim](#page-47-1). You have to give your formula in quotation marks like this: " $(2^*a) / ((2^*a) + b + c)$ ".

#### Value

If listout  $=$  FALSE a [dist](#page-0-0)ance matrix of class dist is returned. If listout  $=$  TRUE, a data. frame is returned with 7 columns giving the names of the compared plots in the first two and the calculated similarity measure in the third column. The rest of the columns give the values for a, b, c, and d (in this order). Naming of the first three columns can be changed but defaults to NBX (one of the compared plots), NBY (the other one), used index (the values of the calculated index). If coord != NULL, the following columns are given in addition and the columns a:d shift to the end of the data.frame.

#### <span id="page-58-0"></span>sim.yo 59

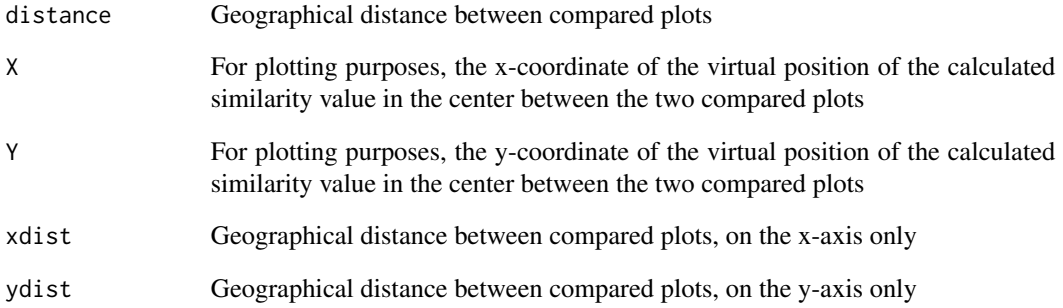

#### Note

In general, concepts of data-handling are taken from [vegdist](#page-0-0) and the calculation of a, b, c and d is taken from [dist.binary](#page-0-0). Thanks to Jari Oksanen for his vegan package and the idea to provide a custom build distance formula.

# Author(s)

Gerald Jurasinski <gerald.jurasinski@uni-rostock.de>

# References

Sørensen, T. (1948) A method of establishing groups of equal amplitude in plant sociology based on similarity of species content. *Biologiske Skrifter* 5: 1-34.

# See Also

[vegdist](#page-0-0), [designdist](#page-0-0), [dist.binary](#page-0-0), [dsvdis](#page-0-0), [dist](#page-0-0) for other dissimilarity coefficients, and [sim](#page-47-1) for a variety of formulae for similarity coefficients.

# Examples

data(abis)

##calculate the default Sørensen index abis.soer <- sim.yo(abis.spec)

##calculate a custom similarity index abis.sim <- sim.yo(abis.spec, method=" $(2*a)/((a) + b + c)$ ")

<span id="page-59-0"></span>

# Description

Display package documentation using the pager or pdfviewer defined in [options](#page-0-0).

# Usage

simbadocs(doc = c("NEWS", "ChangeLog", "mps-coefficients.pdf", "simba\_manual.pdf"))

# Arguments

doc The name of the document to view (partial match, case sensitive).

#### Note

Since R does not have this facility Jari Oksanen provided a workaround for his vegan package ([vegandocs](#page-0-0)). This here is just adapted to simba.

# Author(s)

Jari Oksanen, adapted by Gerald Jurasinski

# See Also

[vignette](#page-0-0).

# Examples

```
## Not run:
simbadocs("Change")
```
## End(Not run)

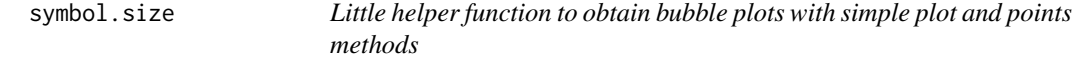

# Description

Can be used within the cex argument of a plotting command (plot or points) to scale the symbols with regard to the values of a numeric variable. Thus, a bubble plot is computed.

# Usage

symbol.size(x, cex.min =  $0.2$ , cex.max =  $5$ )

# <span id="page-60-0"></span>symbol.size 61

#### Arguments

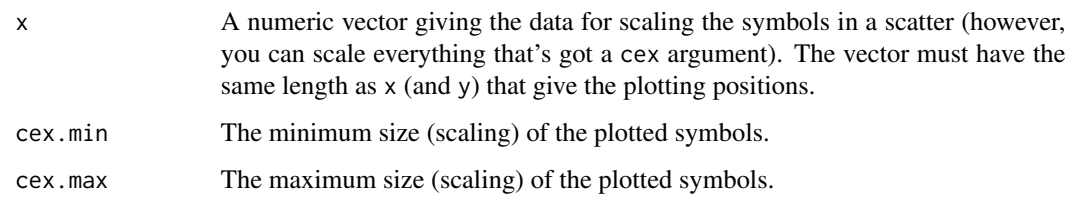

# Details

The same, but in a mapping context can be achieved by [bubble](#page-0-0). Also [symbols](#page-0-0) provides a comparable result. However, with symbol.size a very simple interface to bubble plots that can be used within regular scatter plot methods is given.

# Value

A vector is returned with values between cex.min and cex.max that represent the values in the input vector x. After all, there is just a scaling applied. The vector is meant to be used to specifiy cex whereever appropriate.

#### Author(s)

Gerald Jurasinski

# References

Tufte ER (1998) The visual display of quantitative information. Graphics Press. Cheshire, Connecticut.

# See Also

[bubble](#page-0-0), [symbols](#page-0-0)

# Examples

# load abisko data that comes with simba data(abis)

# take the environmental data end plot species richness at the field plot positions with(abis.env, {plot(X, Y, cex=symbol.size(n.spec))})

# make kind of a multivariate plot in 3d: # the relation between shannon, evenness, and simpson index (bubble size) with(abis.env, {plot(shannon, even, cex=symbol.size(simps, cex.max=8))})

#### <span id="page-61-1"></span><span id="page-61-0"></span>Description

Calculates the gamma, alpha and beta components of true species diversity of a species x sites matrix.

## Usage

trudi(mat,  $q = 0$ , weights = TRUE, base =  $exp(1)$ )

# Arguments

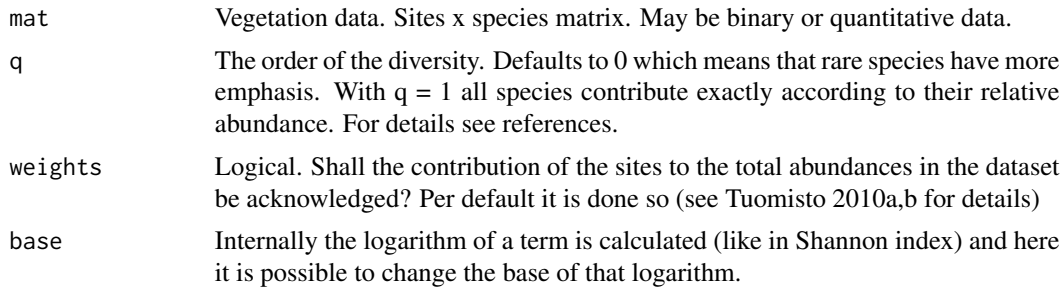

#### Details

In recent years there has been an intense debate about the calculation of species diversity from vegetation data. Jost (2006) brought the fairly old concept of Hill's (1973) effective number of species back into the debate and elucidated the important difference between entropy and diversity. Combined with the scales concept of Whittaker (alpha, beta, gamma; Jurasinski & Koch 2011) the apologists of strict diversity definition coined the term "true diversity".

The function calculates true diversity components for alpha, beta, and gamma.

#### Value

Returns a named vector with the values for gamma, beta, and alpha diversity.

#### Author(s)

Gerald Jurasinski <gerald.jurasinski@uni-rostock.de>

# References

Hill, M.O. (1973) Diversity and evenness: a unifying notation and its consequences. *Ecology* 54:427–432

Jost, L. (2006) Entropy and diversity. *Oikos* 113:363–375

Jost, L. (2007) Partitioning diversity into independent alpha and beta components. *Ecology* 88:2427–2439

<span id="page-62-0"></span>trudi 63

Jost, L. (2009) Mismeasuring biological diversity: response to Hoffmann and Hoffmann (2008). *Ecological Economics* 68:925–992

Jost, L. (2010) Independence of alpha and beta diversities. *Ecology* 91:1969–1974

Jurasinski, G.; Koch, M. (2011) Commentary: do we have a consistent terminology for species diversity? We are on the way- *Oecologia* DOI 10.1007/s00442-011-2126-6

Routledge, R.D. (1979) Diversity indices: which ones are admissible? *Journal of Theoretical Biology* 76:503–515

Tuomisto, H. (2010a) A diversity of beta diversities: straightening up a concept gone awry. Part 1. Defining beta diversity as a function of alpha and gamma diversity. *Ecography* 33:2–22

Tuomisto, H. (2010b) A diversity of beta diversities: straightening up a concept gone awry. Part 2. Quantifying beta diversity and related phenomena. *Ecography* 33:23–45

Tuomisto, H. (2010c) A consistent terminology for species diversity? Yes, it does exist. *Oecologia* 164:853–860

Tuomisto, H. (2011) Commentary: do we have a consistent terminology for species diversity? Yes, if we choose to use it *Oecologia*

Whittaker, R.H. (1960) Vegetation of the Siskiyou Mountains, Oregon and California. *Ecological Monographs* 30:279–338

Wolda, H. (1981) Similarity indices, sample size and diversity. *Oecologia* 50: 296-302.

## See Also

[diversity](#page-0-0) for diversity indices.

# Examples

```
# load data
data(bernina)
# run trudi with defaults
trudi(veg)
# testing another q
trudi(veg, 2)
## do something more complex: calculating the diversity components
## for the three time steps in the Bernina data
# a vector of q's
qs <- c(0:10)
# calculating diversity components per q per sampling year
div <- by(veg.lst, years, function(x) data.frame(t(sapply(c(0:10),
function(y) trudi(mama(x), y)))))
# plot the results
par(mfrow=c(1,3), cex=1.1, las=1)
for(i in c(1:3)){
plot(gamma ~ qs, data=div[[i]], ylim=c(0,80), type="l",
main=names(div)[i])
lines(alpha ~ qs, data=div[[i]], lty=2)
lines(beta*10 ~ qs, data=div[[i]], col="red4")
}
```
# <span id="page-63-0"></span>Index

∗Topic aplot symbol.size, [60](#page-59-0) ∗Topic array rin , [41](#page-40-0) ∗Topic datagen hexgrid , [26](#page-25-0) mad , [29](#page-28-0) makead, [30](#page-29-0) ∗Topic datasets abis , [3](#page-2-0) ads.ternaries, [5](#page-4-0) bernina , [10](#page-9-0) ∗Topic documentation simbadocs , [60](#page-59-0) ∗Topic dplot symbol.size, [60](#page-59-0) ∗Topic hplot boxes , [12](#page-11-0) ∗Topic htest pcol , [36](#page-35-0) rin , [41](#page-40-0) ∗Topic iplot symbol.size, [60](#page-59-0) ∗Topic manip bb2num, [8](#page-7-0) liste , [27](#page-26-0) mama , [33](#page-32-0) ∗Topic methods aslopect , [6](#page-5-0) bcoov , [9](#page-8-0) com.sim , [13](#page-12-0) CqN , [15](#page-14-0) diffmean , [17](#page-16-0) diffmich , [19](#page-18-0) diffslope, [20](#page-19-0) direct , [23](#page-22-0) dist.tmp, [25](#page-24-0) hexgrid , [26](#page-25-0) occ.time , [34](#page-33-0)

pcol , [36](#page-35-0) plot.mrpp , [40](#page-39-0) sim , [48](#page-47-0) sim.tmp, [56](#page-55-0) sim.yo , [57](#page-56-0) trudi , [62](#page-61-0) ∗Topic multivariate com.sim , [13](#page-12-0) CqN , [15](#page-14-0) dist.tmp, [25](#page-24-0) occ.time , [34](#page-33-0) rin , [41](#page-40-0) sim , [48](#page-47-0) sim.tmp, [56](#page-55-0) sim.yo , [57](#page-56-0) trudi , [62](#page-61-0) ∗Topic package simba-package , [2](#page-1-0) ∗Topic univar aslopect , [6](#page-5-0) bcoov , [9](#page-8-0) diffmean , [17](#page-16-0) diffmich , [19](#page-18-0) diffslope, [20](#page-19-0) ∗Topic utilities bb2num, [8](#page-7-0) simbadocs, [60](#page-59-0) abis , [3](#page-2-0) ads , *[30](#page-29-0)* ads *(*makead *)* , [30](#page-29-0) ads.ternaries , [5](#page-4-0) , *[50](#page-49-0)* anosim , *[40](#page-39-0)* apply , *[38](#page-37-0)* aslopect,  $6$ batons *(*boxes *)* , [12](#page-11-0) bb2num, <mark>[8](#page-7-0)</mark> bcoov , [9](#page-8-0) bernina , [10](#page-9-0)

# $I<sub>N</sub>$  and  $I<sub>S</sub>$  and  $I<sub>S</sub>$  a

boxes, [12](#page-11-0) boxplot, *[12](#page-11-0)* boxplot.n, *[12](#page-11-0)* bubble, *[61](#page-60-0)* com.sim, [13](#page-12-0) cor, *[38](#page-37-0)* cor.test, *[3](#page-2-0)*, *[24](#page-23-0)*, *[37](#page-36-0)[–39](#page-38-0)* CqN, [15](#page-14-0) CqNa *(*CqN*)*, [15](#page-14-0) data.frame, *[20,](#page-19-0) [21](#page-20-0)*, *[24](#page-23-0)*, *[28](#page-27-0)*, *[33](#page-32-0)*, *[48](#page-47-0)*, *[52](#page-51-0)*, *[56](#page-55-0)*, *[58](#page-57-0)* decorana, *[32](#page-31-0)* designdist, *[59](#page-58-0)* diffic *(*diffslope*)*, [20](#page-19-0) diffmean, *[14](#page-13-0)*, [17](#page-16-0) diffmich, *[18](#page-17-0)*, [19](#page-18-0) diffslope, *[18](#page-17-0)*, [20](#page-19-0) diffslope2 *(*diffslope*)*, [20](#page-19-0) direct, [23](#page-22-0) direct2 *(*direct*)*, [23](#page-22-0) dist, *[3](#page-2-0)*, *[7](#page-6-0)*, *[24](#page-23-0)*, *[26](#page-25-0)*, *[28](#page-27-0)*, *[37](#page-36-0)*, *[49](#page-48-0)*, *[52](#page-51-0)*, *[55](#page-54-0)*, *[58,](#page-57-0) [59](#page-58-0)* dist.binary, *[3](#page-2-0)*, *[28](#page-27-0)*, *[37](#page-36-0)*, *[52](#page-51-0)*, *[55](#page-54-0)*, *[59](#page-58-0)* dist.quant, *[10](#page-9-0)* dist.tmp, [25](#page-24-0) diversity, *[63](#page-62-0)* dsvdis, *[3](#page-2-0)*, *[10](#page-9-0)*, *[47](#page-46-0)*, *[55](#page-54-0)*, *[59](#page-58-0)* fitmich, *[19,](#page-18-0) [20](#page-19-0)* fitmich *(*diffmich*)*, [19](#page-18-0) hexgrid, [26](#page-25-0) liste, [27,](#page-26-0) *[34](#page-33-0)* lm, *[19](#page-18-0)*, *[21,](#page-20-0) [22](#page-21-0)* mad, [29](#page-28-0) makead, [30](#page-29-0) mama, [33](#page-32-0) mantel, *[24](#page-23-0)*, *[39](#page-38-0)* mantl *(*pcol*)*, [36](#page-35-0) mean, *[17](#page-16-0)*, *[41](#page-40-0)*, *[44](#page-43-0)* mos.f *(*rin*)*, [41](#page-40-0) mos.ft *(*rin*)*, [41](#page-40-0) mpd *(*rin*)*, [41](#page-40-0) mps, *[29](#page-28-0)* mps *(*rin*)*, [41](#page-40-0) mrpp, *[13](#page-12-0)*, *[15](#page-14-0)*, *[40](#page-39-0)*

occ.time, [34](#page-33-0) occ.tmp *(*occ.time*)*, [34](#page-33-0) options, *[60](#page-59-0)* pcol, [36](#page-35-0) plot, *[12](#page-11-0)* plot.diffmich *(*diffmich*)*, [19](#page-18-0) plot.dmn *(*diffmean*)*, [17](#page-16-0) plot.dsl *(*diffslope*)*, [20](#page-19-0) plot.mantl *(*pcol*)*, [36](#page-35-0) plot.mrpp, [40](#page-39-0) reshape, *[3](#page-2-0)*, *[28](#page-27-0)*, *[33](#page-32-0)* rin, [41](#page-40-0) sample, *[20](#page-19-0)*, *[22](#page-21-0)* sd, *[41](#page-40-0)*, *[44](#page-43-0)* sim, *[5](#page-4-0)*, *[14](#page-13-0)*, *[26](#page-25-0)*, *[28,](#page-27-0) [29](#page-28-0)*, *[37](#page-36-0)*, *[41](#page-40-0)*, *[44](#page-43-0)*, *[46,](#page-45-0) [47](#page-46-0)*, [48,](#page-47-0) *[56](#page-55-0)[–59](#page-58-0)* sim.tmp, *[36](#page-35-0)*, [56](#page-55-0) sim.yo, *[44](#page-43-0)*, [57](#page-56-0) simba *(*simba-package*)*, [2](#page-1-0) simba-package, [2](#page-1-0) simbadocs, [60](#page-59-0) sos *(*rin*)*, [41](#page-40-0) spsample, *[27](#page-26-0)* summits *(*bernina*)*, [10](#page-9-0) symbol.size, [60](#page-59-0) symbols, *[61](#page-60-0)* triax.plot, *[50](#page-49-0)* trudi, *[16](#page-15-0)*, [62](#page-61-0) veg *(*bernina*)*, [10](#page-9-0) vegandocs, *[60](#page-59-0)* vegdist, *[3](#page-2-0)*, *[10](#page-9-0)*, *[14](#page-13-0)*, *[25,](#page-24-0) [26](#page-25-0)*, *[28](#page-27-0)*, *[37](#page-36-0)*, *[46,](#page-45-0) [47](#page-46-0)*, *[52](#page-51-0)*, *[55](#page-54-0)*, *[59](#page-58-0)* vignette, *[60](#page-59-0)* years *(*bernina*)*, [10](#page-9-0)

nls, *[20](#page-19-0)*